# GACETA **DEL INSTITUTO** DE INGENIERÍA, **UNAM**

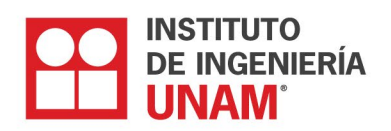

NÚMERO 153, MARZO - ABRIL 2022 **ISSN 1870-347X** 

Producción de plásticos biodegradables y otros productos de valor agregado a partir de efluentes vitivinícolas en el marco de la economía circular

Estimación de coeficientes de diseño y de pérdidas indirectas debidas a sismos

Planicie de inundación usando patrones espaciales para definir el comportamiento morfológico del río San Pedro y su planicie de inundaciones

Desarrollo de equipos para la instrumentación de procesos de laboratorio relacionados con el saneamiento de aguas

Homenaje póstumo **Don Daniel** Ruiz Fernández

### **EDITORIAL**

El segundo bimestre del 2022 inició con grandes cambios positivos para la UNAM y muy particularmente para el Instituto de Ingeniería, como es la realización de manera más intensiva de las actividades presenciales en nuestras instalaciones. Una de las actividades más relevantes son los muy sentidos homenajes póstumos realizados en memoria del Ingeniero Daniel Ruiz Fernández y el Dr. Daniel Reséndiz Núñez, realizados el 9 de marzo y el 21 de abril respectivamente. Ambos homenajes se llevaron a cabo con la participación de miembros de sus familias, nuestras autoridades, oradores y con diversos invitados especiales, que fueron muy importantes para nuestros queridos exdirectores.

Además, se han realizado sesiones presenciales de algunos cuerpos colegiados internos y externos de nuestro instituto, como son el Consejo Técnico de la Investigación Científica y el Consejo Interno; también, ya se han tenido cursos presenciales de posgrado en nuestros salones del edificio 18 y en diversos laboratorios se están realizando los trabajos experimentales de las tesis de estudiantes de diversos niveles.

Adicionalmente, se están implantando acciones dirigidas a fortalecer la sostenibilidad de nuestro instituto, como es el mejor manejo de residuos y del agua por lo que, en este último caso, en breve se pondrán en operación nuevamente las plantas de tratamiento de aguas residuales de los edificios 12, 18 y 17, así como la planta de ozonización de agua potable. Las primeras instalaciones permitirán ahorrar agua de la red mediante el reciclaje de aguas residuales tratadas para abastecimiento de servicios sanitarios y la segunda planta disminuirá el consumo de agua embotellada.

También, iniciaremos programas piloto para brindar algunos nuevos servicios, que se considera contribuirán a ser un instituto más sostenible y, al mismo tiempo, a disminuir el riesgo de contagio de la COVID-19; en este contexto, en el próximo bimestre se pondrán a la disposición de la comunidad máquinas expendedoras de café en cuatro edificios (números 1, 5, 12 y 17). Este programa se podría extender a nuestras unidades académicas foráneas, en función de la respuesta que se obtenga en nuestra sede en Ciudad Universitaria y de un análisis de las condiciones de cada caso.

Siguiendo la dinámica de reactivación de actividades, la participación de nuestras académicas y de nuestros académicos en congresos y estancias al extranjero se ha empezado a realizar con mayor intensidad; asimismo, el Instituto de Ingeniería también retomará su participación con *stands* en congresos y en exposiciones de prestigio en ingeniería, con el fin de tener mayor visibilidad de las capacidades con las que contamos, las cuales podrían contribuir a salir de la crisis sanitaria, social y económica que ha representado esta pandemia para nuestro país. Con este mismo propósito, también se han retomado reuniones con universidades para iniciar la colaboración en intercambio académico y proyectos de investigación con investigadores de universidades internacionales líderes en ingeniería, como son la de Illinois y la de Toronto.

También se ha tenido gran actividad en los diversos posgrados en los que participa el Instituto de Ingeniería, ya que se ha realizado la ratificación de la Dra. Claudia Reyes Ayala como coordinadora del Posgrado de Maestría y Doctorado en Urbanismo y está en proceso la designación de los coordinadores en Ingeniería y en Sustentabilidad. También en mayo se tendrán los procesos de elección para las elecciones de representantes para integrar el Comité Académico del Programa de Maestría y Doctorado en Ingeniería y el de Sostenibilidad, para el periodo 2022 - 2024, por lo que los invito a estar atentos y a participar activamente, como candidatos o con su voto.

Finalmente, quisiera comunicarles cambios en el grupo de colaboradores de la Dirección que, iniciarán a partir del 1 de mayo; en primer lugar, he designado a la Dra. Flor Lizeth Torres Ortiz como nueva Coordinadora de Eléctrica y Computación; en segundo lugar, la Dra. María Elena Lárraga Ramírez toma el cargo como Jefa de la Unidad de Docencia y Formación de Recursos Humanos en la Secretaría Académica. Estoy convencida que ambas realizarán una excelente labor en estas responsabilidades, como lo identifico en el plan de trabajo que me han hecho llegar. Quisiera agradecer a los doctores Jaime Moreno Pérez y William Vicente y Rodríguez, el gran apoyo que brindaron respectivamente en esos cargos.

Cordialmente,

**Dra. Rosa María Ramírez Zamora** Directora Instituto de Ingeniería, UNAM

### <sub>Rector</sub><br>Dr. Enrique L. Graue Wiechers Secretario General Dr. Leonardo Lomelí Vanegas Secretario Administrativo Dr. Luis A. Álvarez-Icaza **Longoria** Secretario de Desarrollo Institucional Dr. Alberto Ken Oyama Nakagawa

Secretario de Prevención, Atención y Seguridad Universitaria Lic. Raúl Arcenio Aguilar Tamayo Abogada General Dra. Mónica González Contró Coordinador de la Investigación Científica Dr. William H. Lee Alardín Director General de Comunicación Social Mtro. Néstor Martínez Cristo

<sup>Directora</sup><br>Dra. Rosa María Ramírez Zamora Subdirector de Estructuras y Geotecnia Dr. David Murià Vila .<br>de Hidráulica y Am Dra. Rosa María Flores Serrano Subdirector de Electromecánica Dr. Arturo Palacio Pérez Subdirector de Unidades Académicas Foráneas Dr. Germán Buitrón Méndez

Secretaria Académica Dra. Norma Patricia López Acosta Secretario Administrativo Lic. Salvador Barba Echavarría Secretario Técnico Arq. Aurelio López Espíndola Secretario de Telecomunicaciones e Informática Ing. Marco Ambriz Maguey

#### **UNAM IIUNAM GACETA DEL IIUNAM**

Editor responsable Lic. Verónica Benítez Escudero Reportera Lic. Verónica Benítez Escudero Fotografías Archivo Fotográfico del IIUNAM Diseño Lic. Oscar Daniel López Marín Corrección de estilo Gabriel Sánchez Domínguez

#### **GACETA DEL IIUNAM**

general. Se publica los días 10 de cada mes, con un tiraje de 1500 ejemplares. Número de Certificado de Reserva otorgado por el Instituto Nacional del Derecho de Autor: 04 2014 070409264300 109. Certificado de Licitud de C nativo del Instituto de Ingeniería a través del cual se muestra el impacto de sus trabajos e investigaciones, las distinciones q<br>blica los días 10 de cada mes, con un tiraje de 1500 ejemplares. Número de Certificado de Res iones que recibe y las conferencias, los cursos y los talleres que imparte, reportajes de interés e información<br>istituto Nacional del Derecho de Autor: 04 2014 070409264300 109. Certificado de Licitud de Título: 13524<br>ersi

### **Producción de plásticos biodegradables y otros productos de valor agregado a partir de efluentes vitivinícolas en el marco de la economía circular**

**Virginia Montiel-Corona, Eduardo Hernández y Germán Buitrón** 

En el país existe un número creciente de empresas dedicadas a la producción de vinos que pueden ser fuentes de contaminación, si no se desarrollan sistemas de tratamiento adecuado para sus efluentes. El crecimiento de la industria vitivinícola va acompañado del aumento de efluentes contaminantes que tratar. Del proceso de producción de vino se genera entre 0.2 y 4 litros de efluentes, por litro de vino producido, con alta carga orgánica (rango de 221 a 436 g DQO/L) debido al contenido de carbohidratos, alcoholes, levaduras, ácidos, fenoles y solidos de la uva (Vital-Jácome y Buitrón, 2021). Para salvaguardar los sistemas

### **Unidad Académica Juriquilla**

acuáticos y suelos de la contaminación por estos efluentes, es necesario implementar sistemas de tratamiento que paralelamente, permitan recuperar productos de alto valor agregado para darle viabilidad económica, con ello, asegurar su implementación. Todo ello en línea con la Ley General de Economía Circular aprobada por el Senado de la Republica en noviembre de 2021 que, exige se minimice la generación de residuos, reincorporándolos nuevamente en procesos productivos cíclicos o biológicos, mediante la valorización y aprovechamiento de los residuos para prevenir y minimizar el impacto ambiental.

### **Uso de efluentes vitivinícolas**

Nuestro grupo de investigación, en el Laboratorio de Investigación en Procesos Avanzados de Tratamiento de Aguas de la Unidad Académica de Juriquilla del Instituto de Ingeniería de la UNAM, está trabajando en el desarrollo de procesos anaerobios que permiten obtener sustancias de alto valor y demanda comercial durante el tratamiento de efluentes vitivinícolas. Una de las propuestas consiste en llevar a cabo un proceso conocido como elongación de cadena para generar ácidos carboxílicos de cadena media y luego utilizarlos como sustrato para producir plásticos biodegradables (Figura 1). A continuación, se detalla en qué consiste cada etapa.

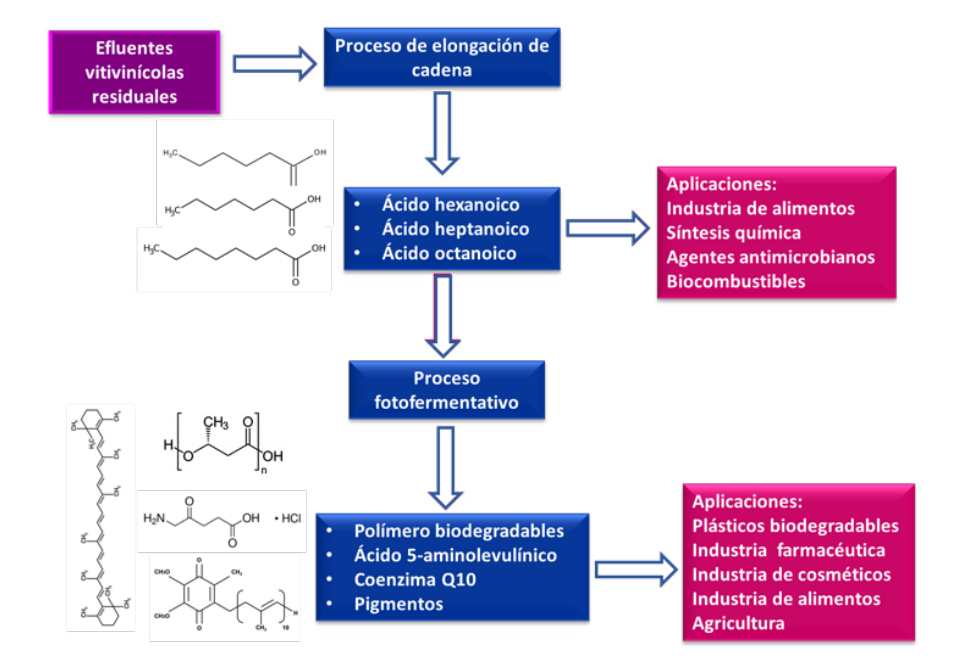

Figura 1. Proceso secuencial (elongación de cadena + fotofermentación) implementado por el LIPATA del Instituto de Ingeniería de la UNAM para el tratamiento de efluentes vitivinícolas residuales con la obtención de productos de alto valor agregado

### **Producción de ácidos carboxílicos de cadena media**

En la primera etapa, los efluentes vitivinícolas son sometidos a un proceso de elongación de cadena para la obtención de ácidos carboxílicos de cadena media (ACCM). Este proceso utiliza el etanol y el ácido acético presente en los efluentes vitivinícolas. Los ACCM son compuestos carbonados de 6 a 12 átomos de carbono de un alto valor en el mercado (Villegas Rodríguez y Buitrón, 2021). Se utilizan como materia prima para la síntesis química de un gran número de sustancias que incluyen fragancias y saborizantes artificiales para la industria de alimentos, síntesis de fármacos, síntesis de lubricantes y tintes; son agentes antimicrobianos, también, pueden usarse para la producción de combustibles y polímeros (Wu *et al.*, 2019). Ejemplo de estos compuestos son el ácido caproico (hexanoico) o el ácido caprílico (octanoico). Estos compuestos tienen una alta demanda en el mercado, actualmente, se busca obtenerlos a partir de efluentes residuales por procesos biológicos como alternativa a los caros procesos convencionales con los que se producen. Hemos implementado un proceso de producción de ACCM a partir efluentes vitivinícolas, en particular, de lías residuales. Estas lías residuales es una fracción semisólida de los efluentes, están compuestas por ácidos grasos, polisacáridos, levaduras, bacterias lácticas, polifenoles y algunos restos de hollejo. En nuestro laboratorio desarrollamos un proceso fermentativo para maximizar la producción de estos ácidos. Además, el fermentador está acoplado a un sistema de extracción-purificación en línea que permite obtener una solución concentrada de hasta 44 g/L de ACCM totales (principalmente ácido hexanoico seguido de ácido heptanoico y octanoico) (Figura 2). A diferencia de otros efluentes residuales, los efluentes vitivinícolas son un sustrato ideal para la producción de ACCM por su contenido elevado de etanol.

### **Producción de plásticos biodegradables**

Además de las aplicaciones que ya se han mencionado para los ACCM, en nuestro grupo se están utilizando como materia prima para un proceso fermentativo llamado fotofermentación que permite obtener otros productos con un valor agregado más alto que los ACCM (Figura 3). La fotofermentación es llevada a cabo por las bacterias púrpuras no del azufre (BPNA). Este tipo de microrganismos tienen gran flexibilidad metabólica que les permite utilizar y degradar una amplia gama de residuos, y al mismo tiempo, producir varias sustancias de interés económico como los polihidroxialcanoatos (PHA), pigmentos, coenzima

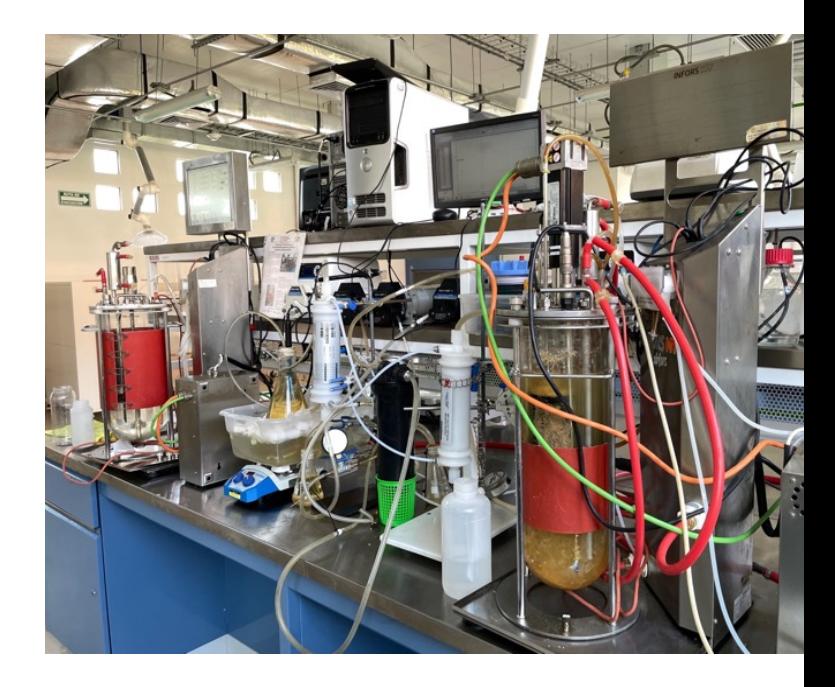

Figura 2. Sistema de producción de ACCM en continuo a partir de efluentes vitivinícolas acoplado con un sistema de extracción en línea

Q10, aminoácidos, proteína, ácido 5-aminolevulínico e hidrógeno, entre otras (Montiel-Corona y Buitrón, 2021).

Dados los problemas de contaminación ambiental causados por los plásticos de origen petroquímico, existe interés en reemplazarlos por materiales biodegradables; los polihidroxialcanoatos son polímeros 100% biodegradables que destacan por sus aplicaciones médicas y características únicas que les da ventajas sobre otros polímeros degradables. La producción de polihidroxialcanoatos por bacterias púrpuras no del azufre tiene ventajas sobre los procesos biológicos convencionales, dado que, a diferencia de estos, lo pueden hacer en una etapa, en condiciones anaerobias, y lo más importante, con la producción simultánea de otras sustancias de alto valor económico como el ácido 5-aminolevulínico y coenzima Q10. El ácido 5-aminolevulínico tiene aplicaciones agrícolas como herbicida, insecticida y factor promotor del crecimiento de plantas. También, puede conferir a las plantas tolerancia a alta salinidad y a bajas temperaturas. En el área médica, este ácido se utiliza como agente anticanceroso. La Coenzima Q10 es un antioxidante nutracéutico de alto valor agregado que exhibe una excelente capacidad para prevenir enfermedades cardíacas, así como enfermedades de Parkinson y Alzheimer, facilita el tratamiento de tumores, aumenta la inmunidad y se utiliza en cosméticos para reducir la formación de arrugas.

### **Unidad Académica Juriquilla**

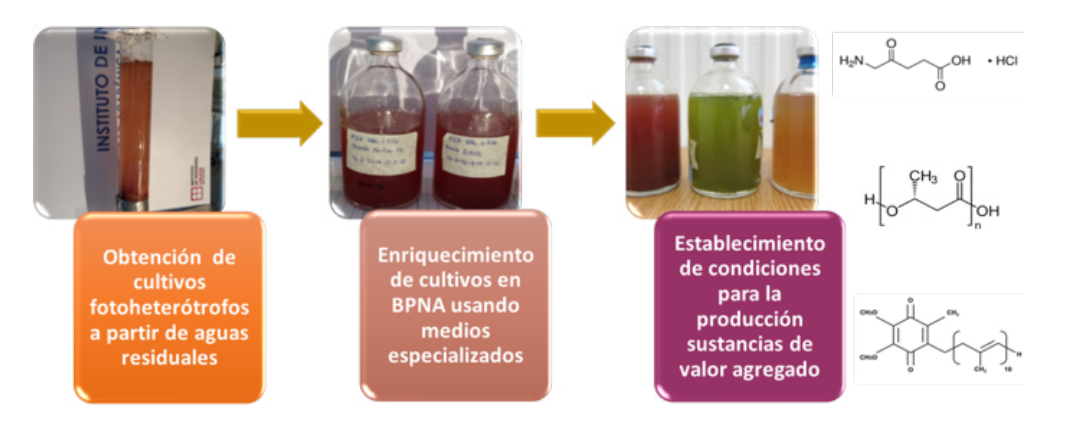

Figura 3. Cultivos fotoheterótrofos enriquecidos en bacterias púrpuras no del azufre para la producción de sustancias de valor agregado

En este proyecto se enriquecieron comunidades de microorganismos fotoheterótrofos presentes en las aguas residuales. Con los consorcios naturales enriquecidos se ha logrado producir polihidroxialcanoatos, ácido 5-aminolevulínico y coenzima Q10 utilizando los efluentes enriquecidos en ACCM obtenidos de lías vitivinícolas residuales (Figura 4). Por las múltiples aplicaciones industriales, agrícolas y médicas de estos compuestos que se están produciendo a partir de efluentes residuales, así como su elevado precio en el mercado, hacen atractiva esta tecnología e incentivan mejorar los procesos para aumentar los rendimientos y velocidades de producción.

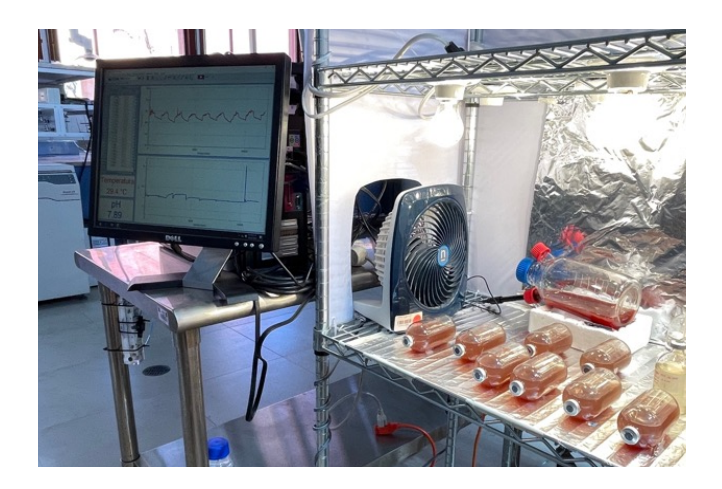

Figura 4. Producción de polihidroxialcanoatos con bacterias púrpura fototróficas

### **Producción de biogás**

Finalmente, los efluentes de estos procesos fermentativos se envían a un digestor anaerobio para la producción de metano y reducción de la materia orgánica. En el proceso se han llegado a obtener productividades de hasta 7 m<sup>3</sup> CH4 por m<sup>3</sup> reactor por día (Vital-Jácome y Buitrón, 2021).

### **Conclusiones**

En el marco de la economía circular, muchos de los efluentes agroindustriales pueden ser valorizados durante su tratamiento. Esta aproximación no sólo asegura la viabilidad económica del proceso de tratamiento de los residuos, sino que simultáneamente, se obtienen productos de alto valor agregado en el mercado. Las investigaciones llevadas a cabo en nuestro grupo demuestran que a partir de los efluentes vitivinícolas no sólo se puede producir biocombustibles, sino que es posible obtener ácidos carboxílicos de cadena media, plásticos biodegradables, ácido 5-aminolevulínico de aplicación agrícola herbicidas y coenzima Q10 para la prevención de enfermedades como Parkinson entre otras.

### **Agradecimientos**

Este trabajo es apoyado por la Dirección General de Asuntos del Personal Académico de la UNAM a través del proyecto PAPIIT IT102522. Se agradece el apoyo técnico proporcionado por Gloria Moreno, Jaime Pérez y Ángel A. Hernández.

#### **Referencias**

- Montiel-Corona, V. y Buitrón, G. (2021). Polyhydroxyalkanoates from organic waste streams using purple non-sulfur bacteria. *Bioresource Technology*, 323, 124610.
- Villegas-Rodríguez, S. y Buitrón, G. (2021). Performance of native open cultures (winery effluents, ruminal fluid, anaerobic sludge and digestate) for medium-chain carboxylic acid production using ethanol and acetate. *Journal of Water Process Engineering, 40*, 101784.
- Vital-Jacome, M. A. y Buitrón, G. (2021). Thermophilic anaerobic digestion of winery effluents in a two-stage process and the effect of the feeding frequency on methane production. *Chemosphere*, 272, 129865.
- Wu, Q.; Bao, X.; Guo, W.; Wang, B.; Li, Y.; Luo, H. y Ren, N. (2019). Medium chain carboxylic acids production from waste biomass: current advances and perspectives. Biotechnology advances, 37(5), 599-615.

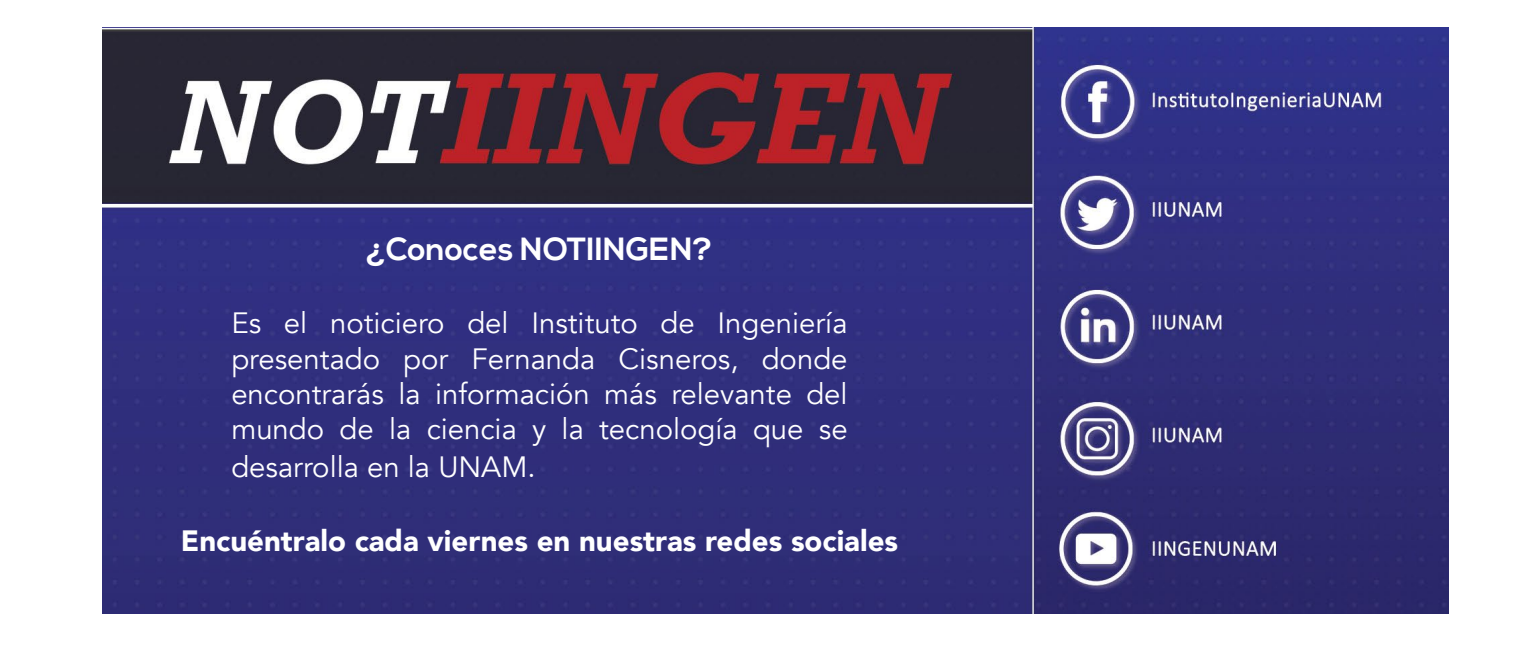

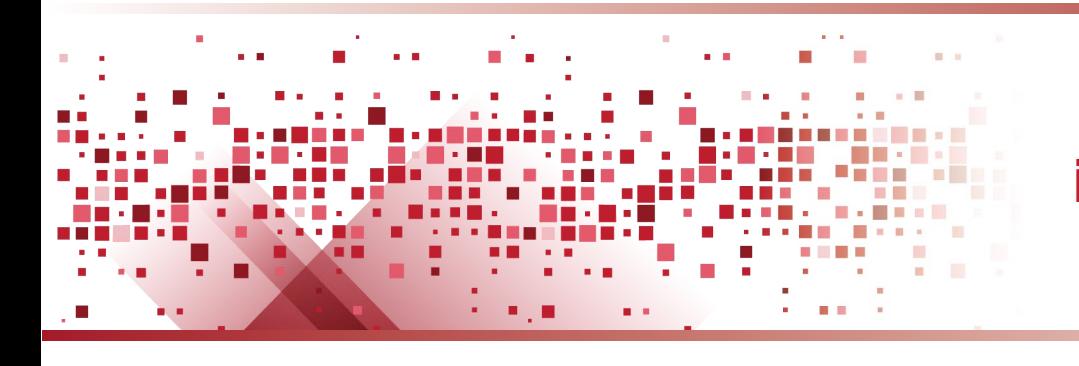

### iingen.unam.mx

### **Estimación de coeficientes de diseño y de pérdidas indirectas debidas a sismos Jaime García Pérez**

El objetivo de la investigación es desarrollar métodos y técnicas para dividir una región sísmica, estableciendo tanto los parámetros de diseño como las fronteras, considerando costos como son los iniciales de la estructura y los daños ocasionados por los temblores.

### **Antecedentes**

En documentos normativos y en aquellos que han de servir como base para elaborarlos es usual presentar la sismicidad de una región como conjunto de curvas de ciertos parámetros relevantes (tales como aceleración máxima del terreno, aceleración efectiva máxima, velocidad máxima del terreno) correspondiente a determinados periodos de recurrencia que se supone gobiernan íntegramente el diseño. Otra forma es dividir la región en zonas aplicando ciertos criterios de optimación. El criterio más empleado es el que calcula el valor óptimo desde el punto de vista de balancear los costos como son el inicial, de mantenimiento y el de las pérdidas debidas a daños y falla. En este trabajo se presentan dos métodos de inteligencia artificial para dividir una región sísmica, y un modelo para tomar en cuenta las pérdidas de intangibles, como son las vidas humanas.

La zonación sísmica consiste en dividir una región de sismicidad conocida en porciones. En cada zona se especifican coeficientes de diseño constantes para los diversos tipos de estructuras construidas. Los coeficientes y fronteras interzonales son tal que minimizan la esperanza del valor presente del costo total de las estructuras que se construyen en la región. Dependiendo del número de tipos de estructuras construidas nos referiremos a soluciones en una o más dimensiones.

Se resuelve aquí el problema de zonificar por sismo una región en forma óptima. Se busca establecer tanto las fronteras que delimitan óptimamente las zonas como los coeficientes de diseño en las zonas, considerando tanto el costo inicial como el de mantenimiento y los daños por sismo de todas las estructuras que se construyan en la región. Es decir, conocido el número de zonas, sus fronteras y coeficientes de diseño deben ser tal que el costo por dividir la región sea el mínimo. Sean *x*, *y* las coordenadas de un punto de la región a zonificar, los subíndices *i* y *k*, *i*=1, …, *I*, *k*=1, …, *K* se refieren, respectivamente, a estructuras

### **Coordinación de Ingeniería Estructural**

tipo *i* y a la zona *k*. Sea *Z*=*Z*(*x*, *y*) el vector de las cantidades que definen la sismicidad, *c* el vector de los coeficientes de diseño, *v*=*v*(*c*, *Z*) la esperanza del valor presente del costo total de una estructura, *ϕ*=*ϕ*(*x*, *y*) la esperanza del valor presente del número de estructuras que se construyen por unidad de área, *V* la esperanza del valor presente del costo total de todas las estructuras. Entonces  $V_{ik} = \iint_{k} \equiv \phi_i v_{ik} \, dxdy$ ,  $V_{k} = \sum_{i=1}^{I} V_{ik}$ ,  $V = \sum_{k=1}^{K} V_{k}$ . El problema consiste en minimizar *V*.

#### **Métodos de inteligencia artificial**

### *Algoritmos genéticos*

Los algoritmos genéticos son procesos que para la optimación de un sistema utilizan criterios análogos a los desarrollados en la naturaleza para la selección natural de las especies mejor adaptadas durante su evolución. Así, los principales procesos que constituyen al algoritmo genético son: evaluación de la adaptación, selección, cruza y mutación. El algoritmo genético inicia con la creación de una población constituida por un conjunto de cromosomas. Los cromosomas son vectores que contienen información de los parámetros necesarios para la función que se desea optimar (función objetivo). A los elementos que constituyen el vector se les conoce como genes y a los posibles valores que puede adquirir cada gen se les llaman alelos. Dicha creación puede ser aleatoria, definida o una combinación de ambas.

El problema de zonificar una región de sismicidad conocida se resuelve mediante un algoritmo genético considerando al cromosoma como la región zonificada, la cual está constituida de celdas (que pueden ser delegaciones, colonias, vías de comunicación u otros límites jurisdiccionales) representadas por los genes que se asocian a ellas según su posición en el cromosoma. A dichas celdas se les asigna un número (alelo) que corresponde a la zona a la cual pertenece. Por ejemplo, si se tiene una región constituida por cuatro celdas que se quiere dividir en dos zonas, un cromosoma que corresponde a este ejemplo puede ser {1,2,1,2} donde la primera y tercera celda corresponden a la primera zona, las restantes a la segunda. En adelante se hará referencia indistinta a los cromosomas como regiones zonificadas, genes como celdas y alelo como número de zona asignada a la celda, dependiendo si el contexto trata sólo del algoritmo genético o éste aplicado a la zonación. La función objetivo está definida por la función que calcule la esperanza del valor presente del costo ocasionado por zonificar.

Se aplica el método para dividir una región sísmica en tres zonas para un tipo estructural definido por su periodo de vibración (0.2 s.), representativo de una estructura de dos niveles. Los resultados se muestran en la figura 1.

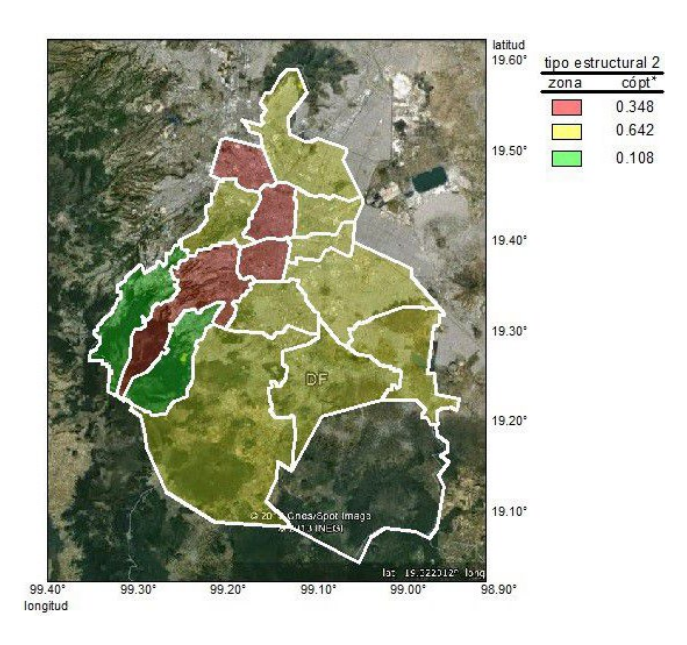

Figura 1. Zonación sísmica óptima y coeficientes para el tipo estructural 2

#### *Redes neuronales*

Una red neuronal artificial (RNA) es un sistema de procesamiento de información con características similares a las de una red neuronal biológica, con base en lo siguiente: El proceso de la información ocurre en un conjunto de elementos simples denominados neuronas. Las señales se transmiten entre las neuronas por enlaces de conexiones, con cada enlace de conexión asociado a un peso que multiplica la señal transmitida; cada neurona aplica una función de activación a su red de entrada (la suma de las señales multiplicada por sus pesos) para producir una salida. Además, una RNA se define por su arquitectura, por el algoritmo de entrenamiento o aprendizaje, y por su función de activación. La arquitectura corresponde al arreglo de neuronas en las capas, el entrenamiento del método para determinar los pesos entre neuronas, y la función de activación a la transformación de la red de entrada.

Existen mapas auto-organizados dentro de las RNA, que reducen la dimensión de los datos a través del uso de las redes neuronales auto-organizadas. La manera en que se reduce la dimensión es produciendo un mapa generalmente de 1 o 2 dimensiones que grafica las similitudes de los datos a partir de los grupos con características similares. Entonces, se cumplen dos cosas; se reducen las dimensiones y se despliegan las

\*Coeficiente de diseño óptimo

similitudes. Debido a estas características, los mapas auto-organizados son adecuados para la solución del problema de zonación sísmica. La red de Kohonen es de especial interés ya que es la que se emplea en este trabajo.

Empleando la red neuronal de mapas auto-organizados se divide una región sísmica en tres zonas considerando tres tipos estructurales con periodos de 0.1, 0.2 y 0.7 s., representativos de estructuras con 1, 2 y 7 niveles. El resultado se muestra en la figura 2.

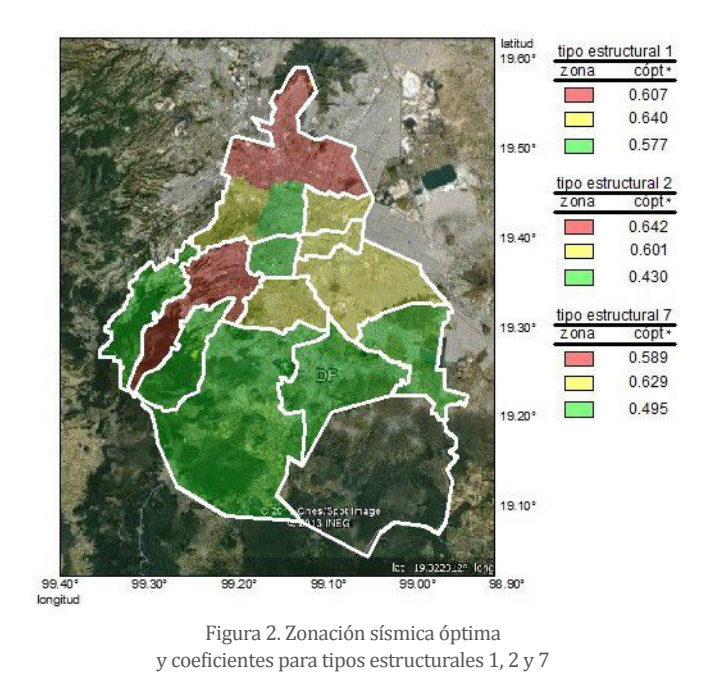

#### **Costos indirectos**

Como hemos visto, cuando se desea calcular valores óptimos de los parámetros de diseño, se minimiza la esperanza del costo total dado por la suma del costo inicial y los costos ocasionados por los daños de los temblores. En estos últimos se consideran los costos indirectos tal como la cantidad que está dispuesta a invertir la sociedad para preservar una vida humana. A continuación, se describe un modelo para el cálculo de esta cantidad.

El cálculo de un intangible como el valor de la vida humana requiere conocimiento de las formas de las curvas de utilidad en función de la riqueza e ingreso de los individuos en cuya

vida estamos interesados. Cuando damos a la utilidad su significado habitual de intensidad de deseo, o el de preferencia *a priori*, estas curvas deben cumplir ciertas condiciones. Estas condiciones aplican a la utilidad en función de la riqueza total incluyendo la esperanza del valor presente de ingresos futuros. Expresaremos estas curvas como *U*=*U(W)*, es decir, la utilidad de la riqueza *W*, así como *Wmin* como el mínimo valor de *W* para sobrevivir. Además, *W* y *U* son las esperanzas del valor presente de la riqueza y la utilidad respectivamente. En la figura 3 se representan dos formas de curvas de utilidad.

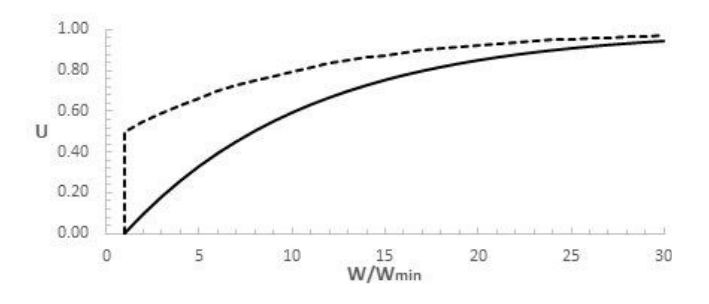

Figura 3. Función de utilidad con *Umin*=0 (continua) y 0.5 (punteada)

Cuando lidiamos con riesgos pequeños la cantidad que se está dispuesto a invertir para preservar una vida humana, puede calcularse como *L*=*U/U'* , donde la prima significa derivada. El valor obtenido de esta manera puede añadirse a las pérdidas en la formación de la función objetivo anteriormente definida, para obtener así los coeficientes de diseño sísmico

### **Coordinación de Ingeniería Estructural**

con los métodos descritos en los párrafos anteriores. Los detalles de este método se pueden consultar en las dos referencias que se consignan al final de este trabajo.

#### **Conclusiones**

Los métodos de inteligencia artificial como son los algoritmos genéticos y las redes neuronales, son una herramienta muy útil y eficiente en el proceso de obtención de parámetros de diseño en zonas sísmicas, esto debido a que permiten el manejo adecuado de gran cantidad de datos como son el número de celdas en que se divide la región, las características de los diferentes tipos estructurales empleados, y la información sísmica de la zona. Asimismo, es de importancia incluir en el cálculo de los parámetros óptimos las pérdidas ocasionadas por los sismos, una de ellas es la cantidad que está dispuesta la sociedad a invertir para preservar una vida humana. Determinar esta cantidad es complejo porque las variaciones son enormes, pero se espera que al término de la investigación se pueda contar con un modelo razonable para su cálculo.

#### **Referencias**

García-Pérez, J. y García López, E. (2019), "Assessment of Seismic Indirect Losses Based on Utility Curves". *Open Journal of Civil Engineering, Scientific Research* Publishing Inc. Vol 9, pp. 211-229. ISSN 2164-3164, https://doi.org/10.4236/ojce.209.93015, Sep.

García-Pérez, J. y García López, E. (2021), "Ethical principles underlying the assessment of indirect losses due to earthquakes", *Open Journal of Civil Engineering*, Scientific Research Publishing Inc. Vol 11, pp 179-199. ISSN 2164-3164, https://doi.org/10.4236/ojce.2021.112012. jun.

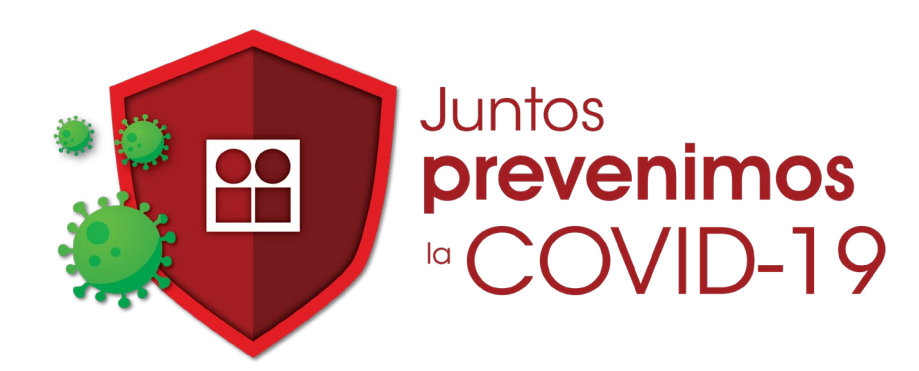

### **Planicie de inundación usando patrones espaciales para definir el comportamiento morfológico del Río San Pedro y su planicie de inundaciones Judith Ramos, Jesús Gracia, Liliana Marrufo, Javier Osnaya y Víctor Ortiz**

En la última década, se ha venido insistiendo en que el análisis del río debe incluir a su planicie, de lo contrario, esa conectividad pasará desapercibida llegando a conclusiones erróneas. Para lograr esta conectividad, en el estudio del río y su planicie básicamente se tienen tres aspectos fundamentales a considerar: cambio hidrológico, cambio del canal fluvial y cambio por contaminación, los cuales proporcionarán información del estado de pérdida o grado de resiliencia del ecosistema. Así, lograr el manejo integral de una cuenca implica reconocer su importancia y los cambios que han venido sufriendo asociados al manejo en el uso del suelo (cambios de cobertura y uso), desarrollo de recursos acuáticos, y expansión del sector industrial. Estos cambios, entre otros aspectos, han alterado el patrón de escurrimiento, la calidad de las descargas al río, la distribución de tamaño y carga de los sedimentos transportados, así como cambios en la estructura de los micro-hábitats fluviales y riparianos. Por ejemplo, el cambio de uso de suelo y su cobertura (LUCC por sus siglas en inglés Land Use and Land Cover), aunque ligero, afecta los flujos de energía resultantes alterando el cambio de precipitación y temperatura; además, la evapotranspiración (ET), la recarga de aguas subterráneas, el escurrimiento y almacenamiento en cuerpos de agua (Chase *et al*., 2020; Garg *et al*., 2019). Esto implica que la relación causa/efecto de los cambios LUCC tendrá implicaciones ambientales significativas, como la pérdida de biodiversidad, alteraciones en los procesos hidrológicos y la degradación de la tierra, entre otros. Cuando se trata de embalses naturales o artificiales, el escurrimiento puede ser atenuado o restringido (Kusumastuti *et al.*, 2006).

### **Zona de manglares**

La zona de estudio, Marismas Nacionales (MaNas), se ubica en el estado de Nayarit, y los ríos que drenan al sistema son: Cañas, Acaponeta, Rosamorada, Bejuco, San Pedro y Santiago, con una superficie total de las cuencas de 161,515 km². El Río San Pedro está ubicado en la cuenca baja del sistema San Pedro-Mezquital y nace al noroeste del río La Sauceda en la ciudad de Durango, cambiando abruptamente de sur a oeste en la ciudad de San Pedro Ixcatán y Tuxpan, hasta su desembocadura en la laguna Mexcaltitán en MaNas, para finalmente terminar en el Océano Pacífico (DOF, 2014) (ver Fig. 1).

En la zona de MaNas se encuentra principalmente manglar, vegetación halófila y tular, donde sus distribuciones responden claramente a un régimen hidráulico de inundación, siendo, por tanto, las formaciones vegetales más importantes. En particular, las poblaciones vegetativas son altamente afectadas como la vegetación ribereña o costera (por ejemplo manglares), que muestran una estructura determinada por la disponibilidad de agua dulce, reciclaje de nutrientes, flujos de mareas, frecuencia de periodos de inundación así como características físicas del sedimento y química del agua.

Es importante considerar que aunque en la cuenca hidrográfica de MaNas, el aporte de agua ocurre sólo por la lluvia y los escurrimientos del Río San Pedro, el comportamiento hidráulico de la zona es diferente al del resto de la cuenca, pues el movimiento del agua sub-superficial es determinante (puede moverse desde zonas vecinas laterales hacia dentro y hacia afuera de las zonas acotadas por el parteaguas natural). Otro aspecto importante a considerar, es que las cuencas vecinas a las del río San Pedro-Mezquital en la zona de MaNas (Acaponeta y Río Santiago), presentan problemas ecológicos muy importantes.

Aunque no se reportan afectaciones por las actividades agrícolas en el área costera de la zona correspondiente al delta del Río San Pedro, los ecosistemas de manglar presentan explotación y cambios de uso del suelo, por lo que es importante regular las obras de rehabilitación de infraestructura de riego y el uso de agroquímicos en los cultivos (fertilizantes y plaguicidas).

### **Análisis de cambios geomorfológicos**

Dado que los cambios geomorfológicos de un río y su planicie están asociados a una alta variabilidad espacial y temporal, se lleva a cabo el análisis mediante el uso de técnicas de percepción remota de cambios en la cobertura y uso de suelo, cambios morfodinámicos de ríos y planicies, transporte de sedimentos, cambios en comunidades vegetativas, etc. Para ello, se realizó una búsqueda de imágenes satelitales, fenómenos meteorológicos e información relevante de la zona de estudio para un periodo de 1973 a 2015 y 2019. Las imágenes correspondieron a aquellos años en que la zona de estudio fue afectada directamente por algún huracán.

### **Coordinación de INGENIERÍA HIDRÁULICA**

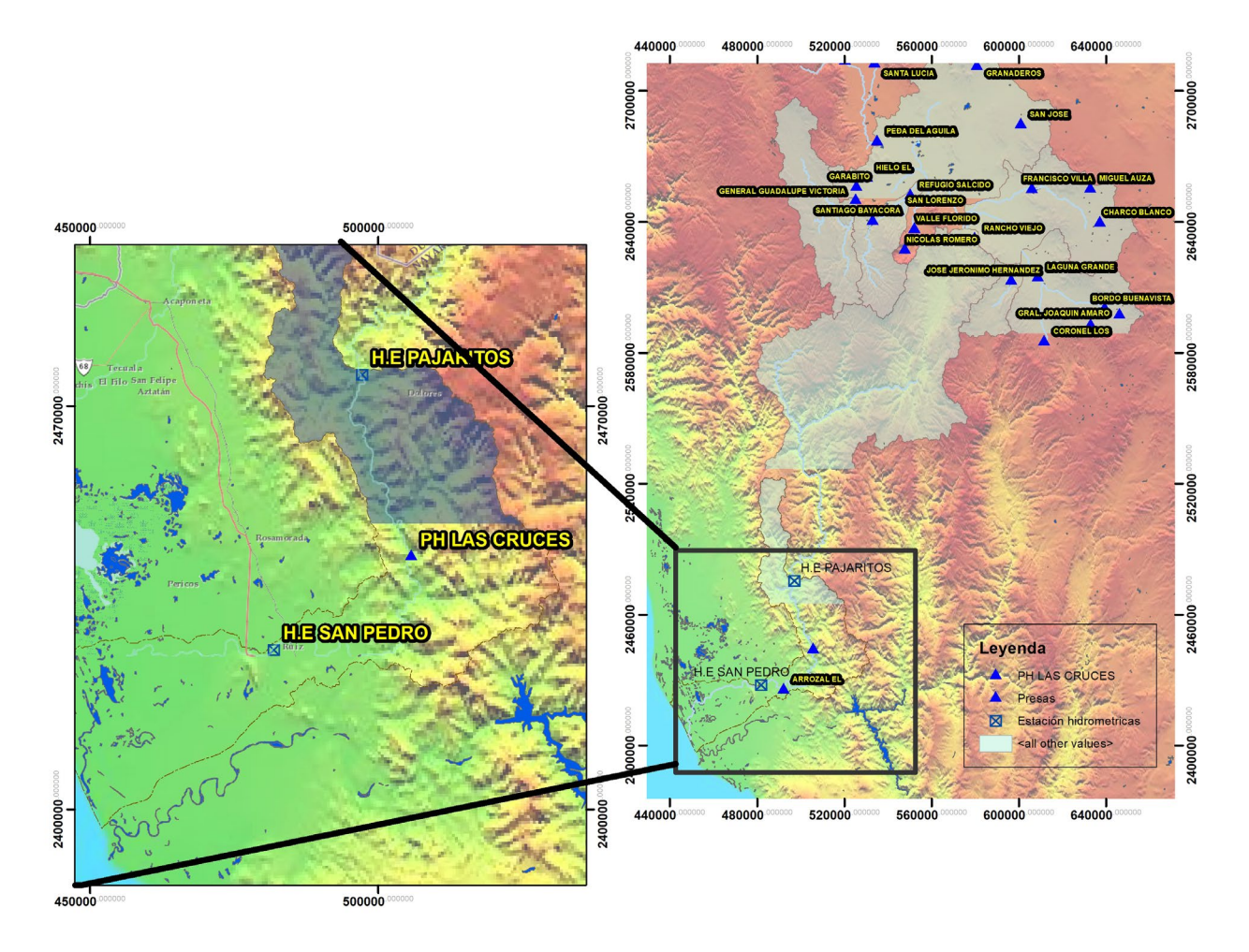

Figura 1. Plano general del embalse y la cuenca de aporte al PHL Fuente: CFE, 2014

El pre-tratamiento de las imágenes satelitales incluyó la corrección atmosférica ante la presencia de nubes o neblinas, así como la corrección radiométrica que se realizó mediante el mismo proceso de enmascaramiento de nubes, obteniendo valores de radiancia, posteriormente, de reflectancia (σ) y temperatura de superficie (ts) empleando los metadatos de cada imagen. Una vez que se tienen valores de σ y ts se realizaron diversas mejoras como combinaciones de pseudocolor. Asimismo, se realizó un mejoramiento aplicando un filtrado espacial, mediante el proceso de convolución, a fin de destacar los diversos elementos que permitieran definir el flujo, cauce y planicie del río: el filtro aplicado fue de paso bajo de 5X5 y la sustracción de imágenes suavizadas (Fig. 2). Este realce tiene como objetivo eliminar las frecuencias bajas presentes en la escena

dejando únicamente las frecuencias altas que son las que representan los bordes y líneas.

También se aplicaron transformaciones como los índices vegetativos (IV) y de agua (IW), además del Tasseled Cap (TTC). El TTC contiene tres bandas: a) brillo, b) verdor y c) humedad. Con estos índices TTC se aislaron los valores de humedad altos pues estos valores son propios de cuerpos de agua, además, se asignó que los patrones espaciales corresponden a zonas húmedas asociándolas con vegetación vigorosa y suelos húmedos. Así, las zonas de inundación se trazaron a partir de las imágenes de Humedad producto del TTC y los resultados ráster, se convirtieron en información vectorial, de esta manera, se obtienen únicamente los patrones espaciales de humedad de interés. La Figura 3 muestra algunos trazos del cauce principal identificado para algunos de los años bajo estudio.

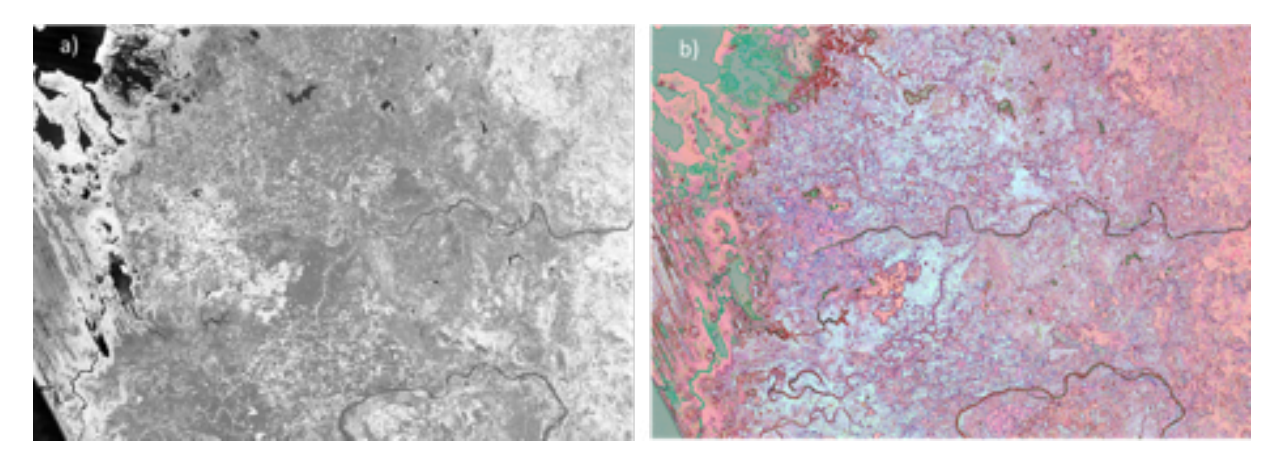

Figura 2. Transformaciones del mosaico 88-97\_1993: a) NDVI y b) capa bordes

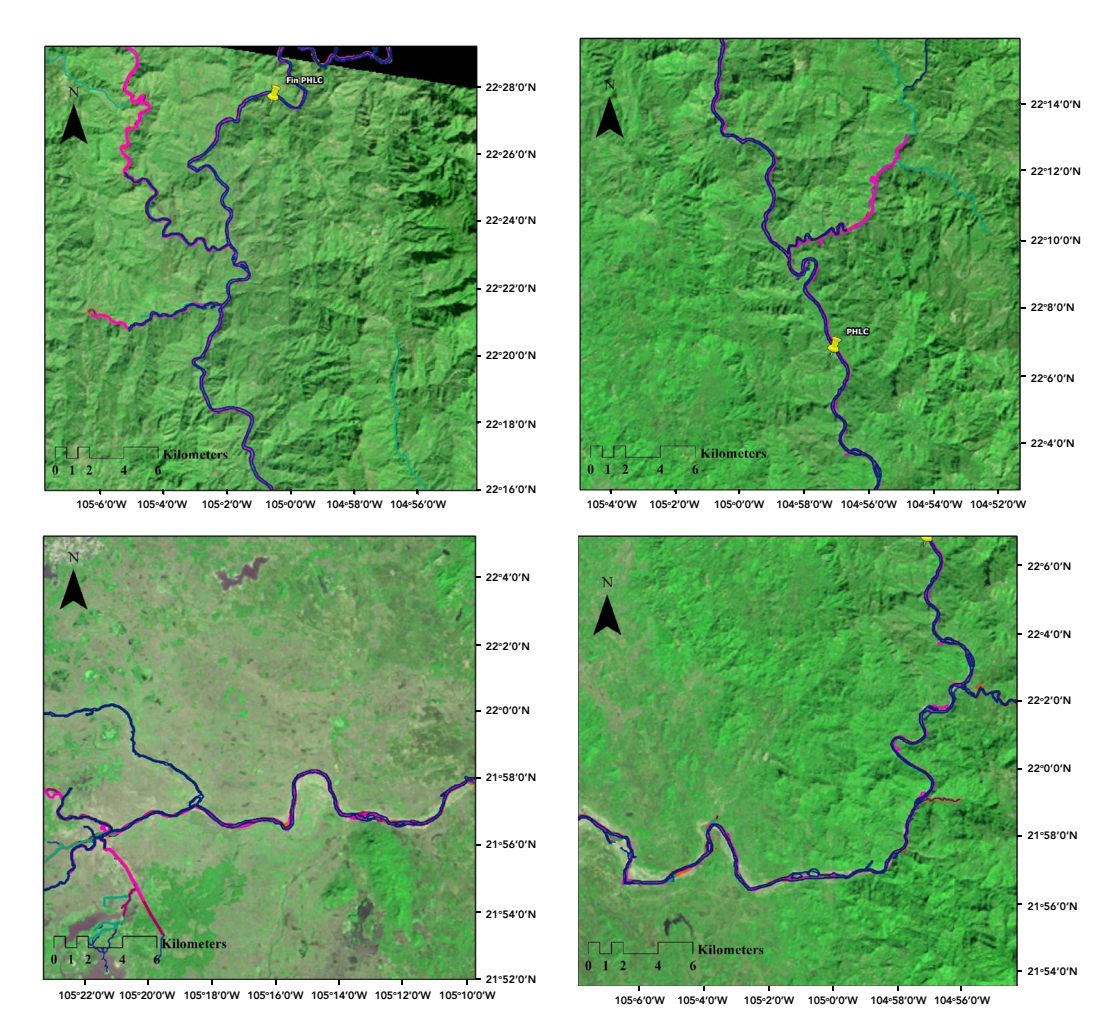

Figura 3. Patrones espaciales del cauce principal para los años 1973, 1980, 1993 y 2003

El río en las ilustraciones I y II no ha presentado grandes variaciones en su cauce principal, lo cual confirma lo obtenido por la sinuosidad apegándose al relieve por lo que se tendrá un transporte incluso alto de sedimentos dadas las altas pendientes del río y su erosibilidad. Esto contrasta con lo observado aguas abajo cerca de la confluencia del río El Naranjo (IV) y posterior a esta, donde la sinuosidad es alta al igual que la sinuosidad observada en el mismo Río El Naranjo. Es por ello que en estas zonas se observa un aumento gradual de la planicie formada por acreción del sedimento. Algunos de estos lugares se han transformado en zonas agrícolas ya que se trata de un sedimento que crea una zona muy fértil, incrementado a lo largo de los años la actividad agrícola y acuícola de la zona. Los grandes cambios se han dado en la zona III justo antes de los manglares. Finalmente, se creó una zona de inundación máxima, la cual representa la mayor extensión posible que se puede llegar a tener en caso de un evento extraordinario.

#### **Comentarios finales**

El análisis de los patrones espaciales es una importante herramienta para analizar fenómenos a partir de características que parecen no tener relación alguna, pero al juntarlas muestran relación y coherencia.

En el caso de la delimitación de zonas de inundación, se dio énfasis en implementar una capa que permita detectar la humedad presente en la superficie terrestre, considerando como zonas inundables aquellas que presenten un alto contenido de humedad descarando cuerpos de agua: humedad en suelo desnudo y suelo con vegetación. De esta manera, se observó que la capa TTC-humedad hace una mejor distinción entre las zonas húmedas y las secas, la cual junto con el

### **Coordinación de INGENIERÍA HIDRÁULICA**

realce de bordes obtenido y con modelos digitales de elevación permitieron el trazo de las zonas de inundación para cada año analizado, partiendo del hecho de que cada evento se manifestó con intensidad, condiciones del suelo y temperatura diferentes.

### **Agradecimientos**

Este trabajo fue financiado por el "Programa de Apoyo a Proyectos de Investigación e Innovación Tecnológica (PAPIIT)", UNAM. Proyecto núm. IN106818.

### **Referencias**

- CFE (2014b). "Proyecto Hidroeléctrico Las Cruces, Capítulo II, Descripción de las obras", Manifestación de impacto ambiental, CFE.
- Chase T. N.; Pielke Sr R. A.; Kittel T. G. F.; Nemani R. R. y Running S. W. (2000). Simulated impacts of historical land cover changes on global climate in northern winter. Climate Dynamics, 16:93-105. doi: https://link.springer. com/article/10.1007/s003820050007.
- DOF (2014). Acuerdo por el que se da a conocer el resultado de los estudios técnicos de aguas superficiales en las Cuencas Hidrológicas Laguna de Santiaguillo, La Tapona, Río La Sauceda, Río El Tunal, Río Santiago Bayacora, Río Durango, Río Poanas, Río Súchil, Río Graseros, Río San Pedro-Mezquital y Río San Pedro-Desembocadura de la Subregión Hidrológica Río San Pedro de la Región Hidrológica número 11 Presidio San Pedro. Diario Oficial de la Federación 09/07/2014. http://www.dof.gob.mx/nota\_detalle.php?codigo=5351765&fecha=09/07/2014.
- Garg V.; Nikama B. R.; Thakur P. K.; Aggarwal S. P.; Gupta P. K. y Srivastav S. K. (2019). Human-induced land use land cover change and its impact on hydrology, HydroResearch, 48-56. https://doi.org/10.1016/j.hydres.2019.06.001
- Kusumastuti DI (2006). Effects of threshold nonlinearities on the transformation of rainfall to runoff to flood in a lake dominated catchment system. Ph. D. Dissertation, University of Western Australia.

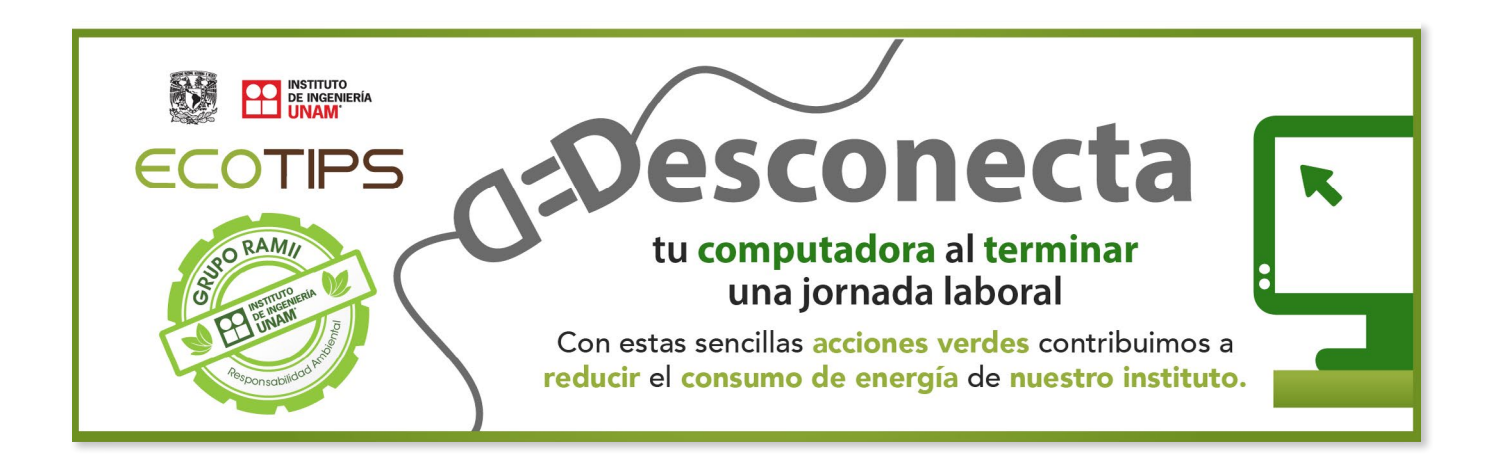

### **Desarrollo de equipos para la instrumentación de procesos de laboratorio relacionados con el saneamiento de aguas**

**Lauro Santiago Cruz, Julio César Morales Mejía, Guillermo Isaac Martínez del Cerro Santillán Y Alejandro Vega Padilla** 

Los equipos referidos en el presente trabajo se desarrollaron como parte del proyecto de investigación PAPIME PE109220, "Tratamiento de Aguas. Enfoque actualizado de la teoría y del laboratorio al perfil de Ingeniería Química", Facultad de Estudios Superiores Campus Cuautitlán de la UNAM, a invitación del Dr. Julio César Morales Mejía.

Cuando hablamos del tratamiento de aguas para diferentes propósitos, el proceso que se seleccione depende de múltiples factores, entre ellos el tipo y concentración de los contaminantes presentes, el caudal generado, la tecnología a emplear, la disponibilidad de espacio, el nivel deseado de depuración y la disponibilidad de recursos, entre otros.

En los laboratorios de algunas universidades y centros de investigación se realizan estudios sobre el tratamiento de aguas y se capacita a los alumnos interesados en esta área del conocimiento.

Entre los equipos desarrollados e integrados en el presente proyecto se encuentran, los medidores de flujo o caudal de agua, flujo de ozono y fotómetros. En el presente documento únicamente se describe el medidor de flujo de agua.

Para obtener la información de cuánta agua ha sido tratada en alguna de las etapas de depuración, es necesario contar con un sistema capaz de realizar dicha medición; identificar la cantidad de agua tratada, según el nivel de tratamiento nos permite reconocer de forma cualitativa la calidad de los efluentes descargados al sistema de drenaje y alcantarillado.

El medidor de caudal es un instrumento que mide el gasto o flujo volumétrico de un fluido, y suele colocarse en serie con la tubería que transporta al fluido.

Existen distintos tipos de medidores de flujo, en su mayoría mecánicos o eléctricos y diseñados para diversos fluidos; sin embargo, para el agua lo más cotidiano es utilizar un medidor mecánico o electrónico, en ambos casos el funcionamiento es similar, estos dispositivos van colocados en la tubería que transporta el fluido, en su interior contienen aspas de manera transversal al flujo del fluido, las cuales giran impulsadas por la circulación del fluido. Para nuestro trabajo el elemento sensor de flujo de agua es de efecto HALL que, en conjunto con la electrónica asociada, mide el flujo de agua.

El equipo se desarrolló con base en un microcontrolador, con sus interfaces para el almacenamiento de datos, en una memoria SD, midiendo la cantidad de gasto volumétrico en un lapso de un minuto, y el display de cristal líquido. En la figura 1 se presentan los elementos de hardware que integran el equipo.

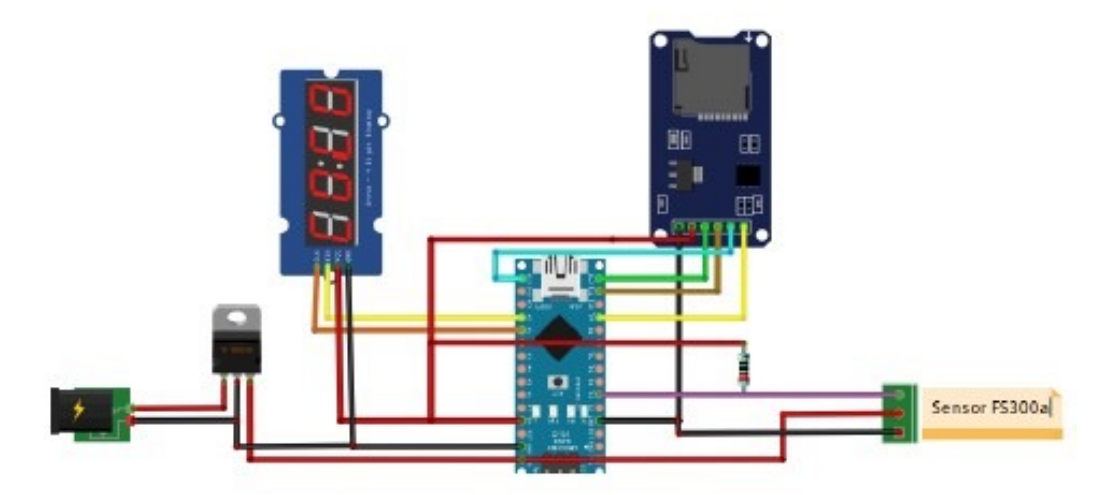

Figura 1. Electrónica del medidor de flujo

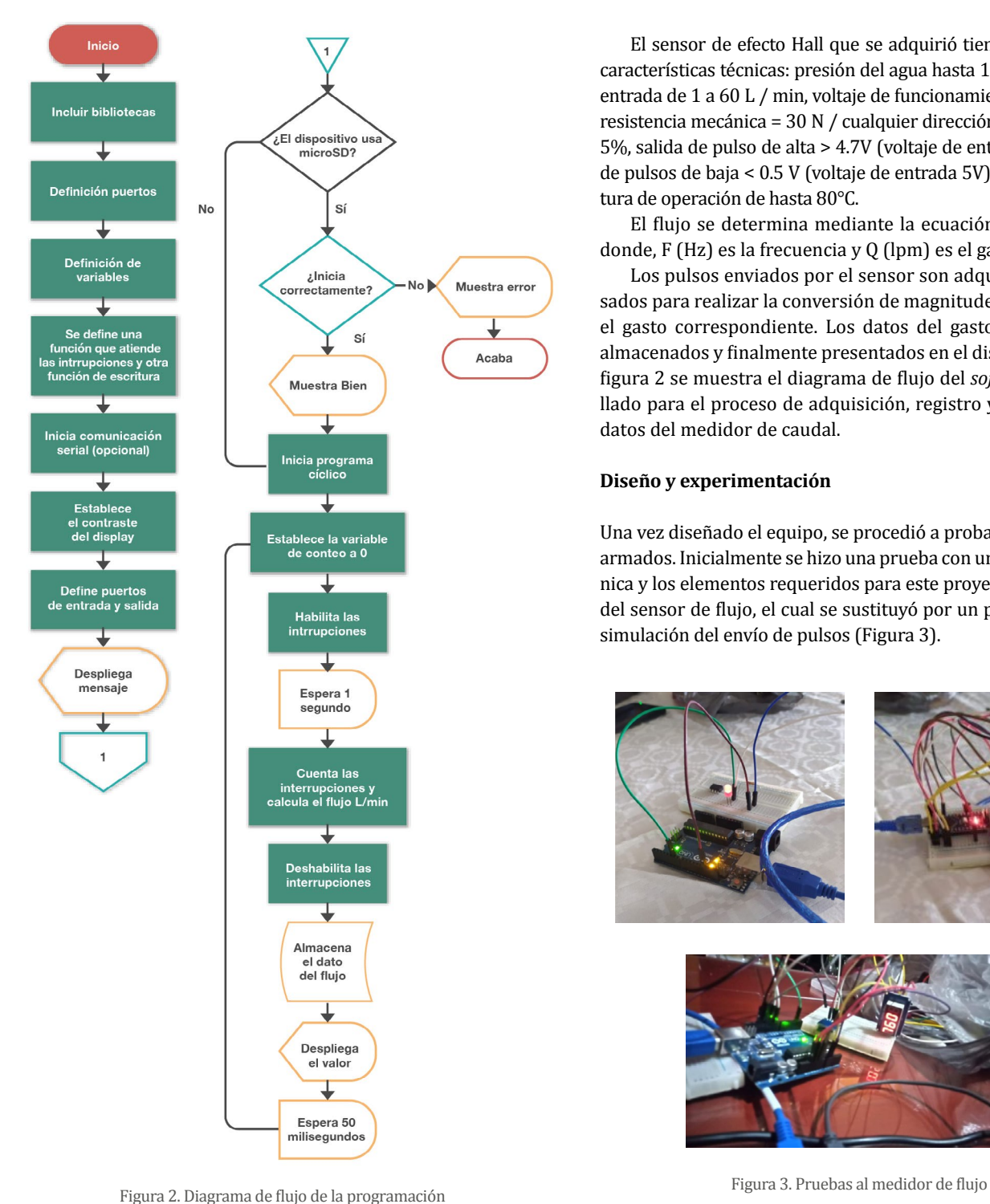

### **Coordinación DE electrónica**

El sensor de efecto Hall que se adquirió tiene las siguientes características técnicas: presión del agua hasta 1.75MPa, flujo de entrada de 1 a 60 L / min, voltaje de funcionamiento 5 - 15 V CD, resistencia mecánica = 30 N / cualquier dirección, error menor a 5%, salida de pulso de alta > 4.7V (voltaje de entrada 5V), salida de pulsos de baja < 0.5 V (voltaje de entrada 5V) y una temperatura de operación de hasta 80°C.

El flujo se determina mediante la ecuación,  $F = (5.5 * 0)$ ; donde, F (Hz) es la frecuencia y Q (lpm) es el gasto.

Los pulsos enviados por el sensor son adquiridos y procesados para realizar la conversión de magnitudes, y así obtener el gasto correspondiente. Los datos del gasto generado son almacenados y finalmente presentados en el display LCD. En la figura 2 se muestra el diagrama de flujo del *software* desarrollado para el proceso de adquisición, registro y despliegue de datos del medidor de caudal.

### **Diseño y experimentación**

Una vez diseñado el equipo, se procedió a probar los prototipos armados. Inicialmente se hizo una prueba con una placa electrónica y los elementos requeridos para este proyecto, a excepción del sensor de flujo, el cual se sustituyó por un pulsador para la simulación del envío de pulsos (Figura 3).

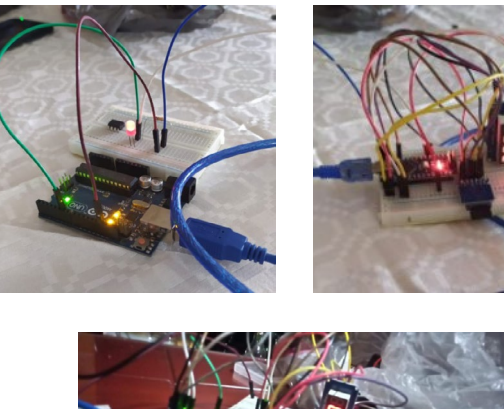

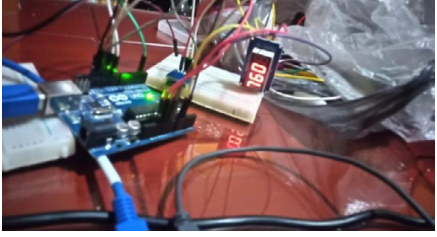

En la figura se muestra el display de 4 dígitos, conectado a la placa electrónica que recibe y procesa la información. A esta placa se le mandaron pulsos y se registró un flujo correspondiente a 0.9 L / min. Para esta prueba se incluyó también el módulo de memoria SD, el cual funcionó correctamente, se creó un archivo llamado Datalog, en el cual se registra cada segundo el flujo calculado, además este dato es presentado en el display. Estas pruebas muestran el funcionamiento adecuado de nuestros módulos y el código programado.

Posteriormente se realizó una prueba en la que se utilizaron dos placas electrónicas; una de ellas, integrada con todos los módulos, será la encargada de recibir la información, calcular valores, desplegarlos y almacenarlos en la memoria; la segunda placa solamente enviará pulsos. En un principio se enviará 1 pulso por segundo durante 4 segundos, después se enviarán dos pulsos por segundo durante 4 segundos y así sucesivamente hasta llegar a 330 pulsos por segundo, cantidad que corresponde al máximo valor que alcanza el sensor.

Cabe comentar que en esta prueba se reemplazó la placa electrónica inicial por una versión nano, de menor tamaño y costo (Figura 4).

Como resultado de estas pruebas se obtuvo un archivo de texto, en el cual se registraron todas las magnitudes del flujo calculado, en la figura 5 se da una muestra parcial de dicho archivo.

El archivo es demasiado grande como para capturarlo todo en imágenes, pero con esta información se realizó una tabla y una gráfica donde se muestra que el flujo se calcula correctamente en la placa; sin embargo, existe un problema con este experimento, pues a altas frecuencias la placa puede tener error en la lectura de interrupciones, figura 6. No obstante, lo anterior no es problema para la aplicación, ya que se cumple con el rango de medición que se requiere en el proceso del laboratorio.

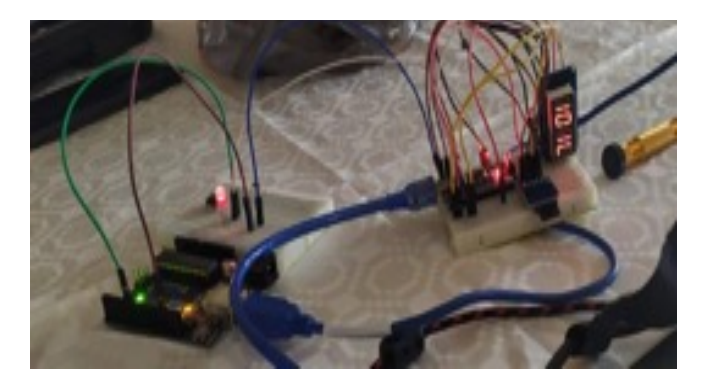

Figura 4. Versión final del medidor de flujo

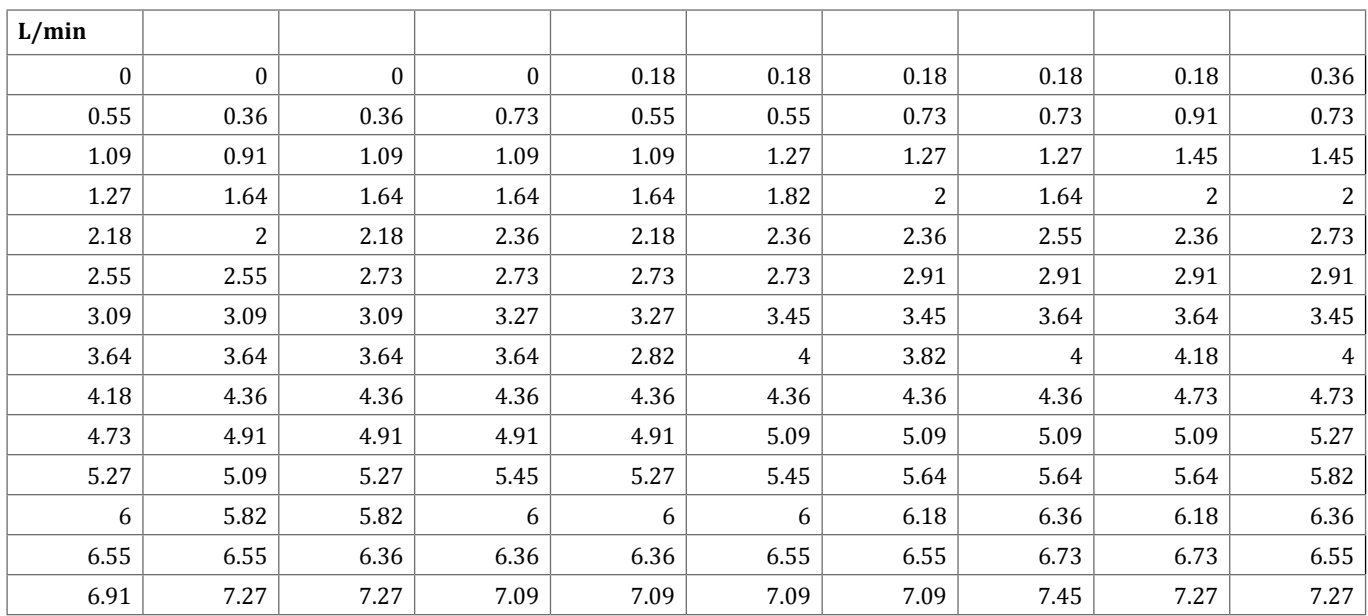

Figura 5. Resultados de pruebas experimentales

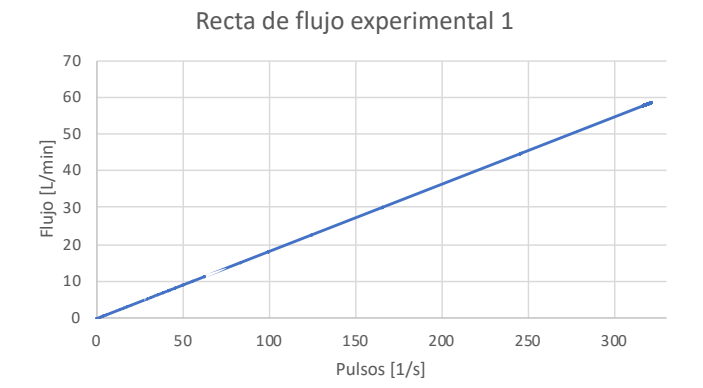

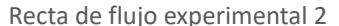

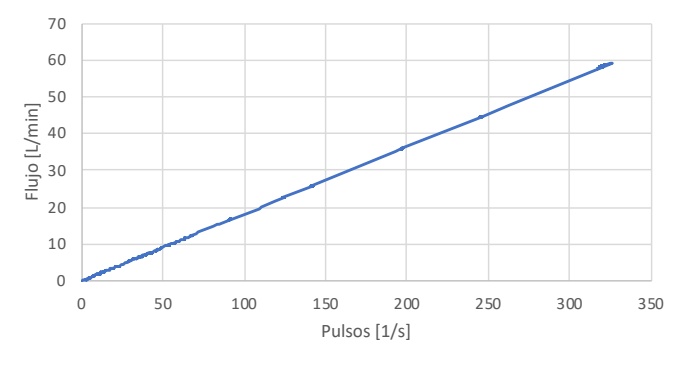

Figura 6. Gráficas del comportamiento del medidor de flujo

#### **Proceso**

El prototipo desarrollado será instalado en una línea del proceso de tratamiento de aguas en laboratorio, la que se encuentra en la FESC. El agua tratada será bombeada desde un contenedor a presión atmosférica, hasta la parte alta de una columna de adsorción de 1.3 m de altura. El medidor debe estar en posición horizontal o vertical antes de que se alimente el agua a la columna. La conducción del agua será en manguera de 3/8 de pulgada (Figura 7).

El sensor viene con conexión roscada a 1/2 pulgada NPT, de manera que se instalará en el proceso utilizando un tramo de tubería de PVC de 0.5 pulgadas antes y después del mismo. Figura 7. Diagrama del proceso a instrumentar

La alimentación de energía al equipo estará dada por un adaptador de voltaje AC a DC y es posible que éste ya contenga en su interior un voltaje regulado y un fusible de seguridad, de ser así ya no será necesario colocarlo en nuestro equipo; sin embargo, en caso contrario si fuese necesario se colocará un regulador de voltaje y un fusible que funcione para la seguridad del equipo y cortar la corriente en caso de un circuito en corto.

#### **Resultados y conclusiones**

**Coordinación** 

**DE electrónica**

Actualmente, contamos con un prototipo del medidor de flujo de agua completamente funcional, de acuerdo con lo solicitado, determinación del flujo de 0 a 60 lpm.

#### **Agradecimientos**

En el desarrollo de este instrumento, para aplicaciones de laboratorio, colaboraron el Instituto de Ingeniería, la Coordinación de Electrónica, y la Facultad de Estudios Superiores Cuautitlán, Sección de Ingeniería Química, Laboratorio de Ingeniería Química Ambiental y Fotoquímica. Este proyecto recibió el apoyo económico del PAPIME PE109220, "Tratamiento de Aguas. Enfoque actualizado de la teoría y del laboratorio al perfil de Ingeniería Química".

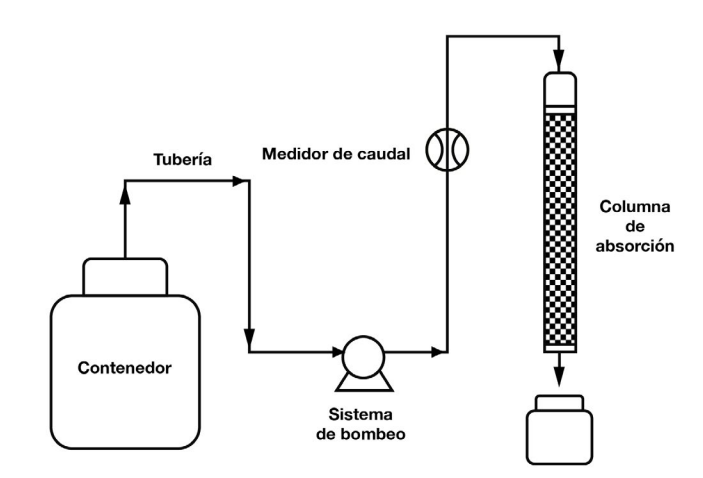

# **Don Daniel Ruiz Fernández Homenaje póstumo**

Al iniciar el Homenaje al Ing. Daniel Ruiz Fernández, la Dra. Rosa María Ramírez Zamora, directora del IIUNAM, comentó que el ingeniero fue el cuarto titular de esta entidad académica, y señaló que es y ha sido una referencia a nivel internacional.

El IIUNAM es el Instituto de investigación en ingeniería más importante del país. Hemos estado a la altura del reto que planteó la construcción del México de la segunda mitad del siglo XX. Se adaptaron tecnologías, se generó normatividad y se cultivaron las ciencias de la ingeniería con una intensidad sin precedentes; el Ing. Ruiz Fernández contribuyó a definir un estilo de hacer investigación en el que el rigor académico y la utilidad van de la mano.

Sirva este sentido homenaje póstumo como un recuento de su legado -afirmó la Dra. Ramírez Zamora- en presencia del Dr. William H. Lee Alardín, Coordinador de la Investigación Científica y representante del Rector Enrique Graue en el evento.

 Al tomar la palabra, Roberto Ruiz Vilá agradeció este homenaje a su padre. Narró la forma en la que la familia Ruiz Fernández, tuvo que salir de España durante la guerra civil española, acontecimiento que transformaría sus vidas. Dijo que la familia arribó a México en enero de 1942 a una casa ubicada en Santa María la Ribera, y gracias a la imaginación, a la constancia y al trabajo familiar lograron salir adelante.

Subrayó que, después de 70 años de actividad profesional, todos los proyectos en los que participó su padre, fueron con ingenieros y arquitectos mexicanos, desarrollados con gran profesionalismo, imaginación y entusiasmo para contribuir al desarrollo de la infraestructura de nuestro país.

Por su parte, Ana María Ruiz Vilá nos permitió conocer la parte familiar del ingeniero. Comentó que sus padres se casaron en 1952, tuvieron cuatro hijos, dos nietos de cada uno de los hijos, y a sus 93 años disfrutó de sus seis bisnietos, ahora casi siete.

Mi padre -dijo- solía ir a casa del ingeniero Javier Barros Sierra a escuchar música clásica, sus compositores favoritos eran Bach, Hendel y Beethoven, pero también gustaba del flamenco y de la zarzuela. Era aficionado a los autos y a las competencias de la Fórmula 1 a la que solía asistir, era muy bueno jugando dominó.

Disfrutó viajar por Europa visitando todos los museos para admirar las grandes obras, comiendo helados y fumando su aromático puro acompañado de un buen chinchón.

Murió a los 93 años. Fue el pilar de la familia, nos dejó el legado de siempre predicar con el ejemplo y de actuar con cabeza, generosidad, rectitud, constancia, compromiso y lealtad, pero sobre todo humildad.

Daniel Ruiz Fernández fue un profesional de excelencia en lo técnico, en lo moral, en lo ético, en lo cultural, en lo intelectual y en lo político, afirmó Javier Jiménez Espriú. Quienes recorrimos con él un tramo del camino con propósitos comunes, forjamos con Daniel, de quien aprendimos mucho de su congruencia vital, lazos estrechos de amistad, admiración, reconocimiento y afecto. ¡Que grato es este homenaje! Podemos reiterarle -válgaseme la expresión-, así sea de manera póstuma, nuestro respeto y nuestro recuerdo imperecedero.

Posteriormente, el ingeniero Carlos Slim Helú, quien no pudo estar presente en el evento, envió un video que grabó para esta ocasión en el que comentó que tuvo el privilegio de ser alumno de Ruiz Fernández en 1959. Años después lo trató como investigador, funcionario público e ingeniero en una empresa privada, en todas estas actividades siempre aportó de manera extraordinaria. Subrayó que, a pesar de tener un puesto importante, Ruiz Fernández siempre mostró ser un hombre sencillo. Un gusto este reconocimiento para personajes como Daniel.

José María Riobóo Martín aseveró que muchas fueron las obras en las que participó Daniel Ruiz, desde la construcción de La Merced, el Hipódromo, incluyendo las complejas obras olímpicas como el Palacio de los Deportes para las Olimpiadas del 68; con él se construyeron más espacios educativos que en toda la historia del país. Apuntó que Daniel fue un hombre de grandes retos, fue dejando huella sobre las obras, sobre las personas que lo conocimos. Hoy nos deja un legado, no sólo el amor por la ingeniería estructural sino sus principales experiencias. Te extrañaremos siempre.

Francisco de Pablo Galán relató que lo conoció al terminar la licenciatura, la primera impresión que me dio -afirma- fue de una persona amable, de trato sencillo, profesional, serio y comprometido con su trabajo, desde entonces iniciamos una amistad que duraría toda la vida. Eran notables y originales las propuestas que se le ocurrían para mejorar los procedimientos constructivos de las obras como fue el techo de la

alberca olímpica. Daniel forma parte de la generación que a partir de los 50 da un fuerte impulso a la ingeniería mexicana.

Durante su participación, Jorge Castoló Domínguez dijo que: Al ingeniero Ruiz Fernández le conocí una frase que me marcó profesionalmente toda la vida. Él decía que no hay una auditoria que no sea constructiva. Atendía los asuntos administrativos con información veraz y oportuna para la toma de decisiones, su liderazgo, trato fino y amable, le valieron ganarse el reconocimiento y respeto de todos. Además, siempre estaba al pendiente del pago oportuno a los contratistas, lo que nos permitía exigirles el cumplimiento en tiempo y forma de las obras, alcanzábamos las metas y en varias ocasiones las superamos.

Francisco García Jarque subrayó que es un honor participar en este emotivo homenaje para un personaje como el Ing. Daniel Ruiz Fernández, quien por lo que vivió en su niñez y juventud, en su maravillosa productiva etapa de vida y por la tranquilidad que vivió en el reflejo del atardecer de su existencia, es un ser vivo excepcional en nuestra memoria.

García Jarque continúo: Tenía la cualidad de ser amable, en las reuniones de trabajo nos percatábamos de sus amplias virtudes, emitía juicios, órdenes y conclusiones que invariablemente permitían obtener soluciones óptimas, sabía escuchar, sus comentarios siempre eran precisos y objetivos. Fue un ser único a quien siempre recordaremos.

Al tomar la palabra Juan Manuel Espinosa Aranda recordó que: Después del temblor del 85 hubo la necesidad de mejorar los instrumentos para contar con datos precisos y poder hacer investigación en este campo de la ciencia, aquí, la visión y talento de Don Daniel Ruiz Fernández tuvieron mucho que ver; se organizó un grupo que estaría a cargo de la operación de los instrumentos que estaban llegando al país. También, se establecieron estatutos donde nos comprometíamos a hacer públicos estos datos. Al compartir la información de las mediciones se potenció tanto la investigación como la mejora de las normas de construcción en México. Ruiz Fernández apoyó el desarrollo tecnológico para recuperar los aparatos antiguos que nos habían donado, no había dinero para comprar nuevos, con la reconstrucción de estos aparatos se pudo poner en servicio la red de acelerómetros, que hoy día es un sistema de alerta. Años más tarde, promovió la instalación del Centro de Instrumentación de Registro Sísmico, mismo al que le otorgaron en 1995 una distinción internacional por ser un sistema de alerta sísmica para apoyo a la población, pionero en el mundo. Fue una gran oportunidad contar con sus opiniones, sus consejos.

Por su parte, Gerardo Suárez Reynoso enfatizó que Daniel Ruiz Fernández perteneció a la generación de mexicanos y mexicanas que en la segunda mitad del siglo XX construyeron lo que hoy día es el México moderno. Don Daniel me pareció, cuando yo era niño, un hombre serio, que impactaba, pero siempre tuvo una palabra amable para todos los que estábamos cerca de él.

Creo que el sismo del 85 nos marcó a todos porque nos mostró lo complejo que es el fenómeno sísmico, lo difícil que es el diseño de estructuras en estos suelos de la CDMX. Fui invitado al subcomité de normas que era parte del comité de reconstrucción cuya primera tarea importante era la emisión de un reglamento de construcción de emergencia para atender futuras necesidades en caso de un nuevo sismo. Recuerdo a Daniel siempre preocupado, inquieto y buscando preguntas, ¿realmente sabemos lo suficiente para dar información real, verídica, útil a los ingenieros estructuristas? es algo que le aprendí, me hacía dudar, creo que eso fue una gran enseñanza, por su cuestionamiento, por su agudeza y por su talento ingenieril. Siempre estuvo preocupado por proteger a la población y la instalación de la alerta sísmica es muestra de ello. Felicito a la Familia Ruiz Vilá por este homenaje tan merecido a su padre.

La última participación fue la de Antonio Alonso Concheiro quien inició diciendo que Mi querido profesor, sin duda, uno de los grandes héroes de la ingeniería mexicana. Daniel fue un gran ser humano y lo fue en toda la extensión de la palabra.

De él aprendí que en la toma de decisiones y la solución de conflictos se puede ser firme pero suave, justo pero prudente. Fue él junto con Emilio Rosenblueth quienes cambiaron el rumbo de mi trayectoria académica y hasta mi profesión.

Consulté a Daniel Ruiz cuando estaba organizando mi año sabático y él era presidente del Consejo de la Fundación Barros Sierra, me propuso que ocupara el puesto de director de esta Fundación, pensé que su solicitud se debía a que seguramente ni él, ni el consejo, sabían que yo no tenía la más remota idea de lo que es la prospectiva y por eso me invitaban a dirigir una institución que se dedica a ella.

Agradecí la invitación y confesé mi total ignorancia sobre el tema, él ni se inmuto y me dijo que estaban conscientes de ello y fue cuando me lanzó una pregunta sorpresiva ¿sabes leer?, pensé era una pregunta capciosa, entonces él dijo: la Fundación tiene una buena biblioteca con textos sobre prospectiva y sabiendo leer puedes aprender cómo se estudia el futuro; no me dio margen para revirar y en cinco minutos cambió mi vida. Ese fue el inicio de un larguísimo año sabático por el que todavía hoy, más de 30 años después, sigo vinculado con la fundación Barros Sierra y sigo tratando de aprender a estudiar futuros.

Repito, Daniel Ruiz Fernández fue uno de los héroes de la ingeniería nacional y como tal debemos recordarlo; deberíamos de tener un salón de la fama de la ingeniería mexicana donde se le honrase de manera permanente junto con aquellos personajes que, como él, han contribuido de manera notable a la ingeniería de México.

Los que asistimos al evento, de manera presencial o remota, disfrutamos enormemente este merecido homenaje a Don Daniel Ruiz Fernández y agradecimos profundamente el tiempo, esfuerzo y cariño que le dedicó Francisco José Sánchez Sesma a la preparación del mismo.

### **Unidad de Patentes y Transferencia de Tecnología**

La Secretaría Técnica de Vinculación del IIUNAM, para apoyar a su personal académico, cuenta con la Unidad de Patentes y Transferencia de Tecnología, que se encarga del trámite para registrar los inventos, ya sea de un producto o proceso, maquinarias, dispositivos electrónicos, procedimiento para la fabricación de un producto, entre otros.

Los inventos se pueden proteger a través de una patente, siempre y cuando sea una aportación novedosa, es decir, nuevo en el mundo, que tenga actividad inventiva, o sea, que ofrezca una solución única a una necesidad humana, que resuelva un problema técnico que cualquier experto en la materia no podría solucionar fácilmente y que tenga aplicación industrial, que se pueda explotar comercialmente en alguna rama de la actividad económica. Dentro de lo nuevo, se incluye sustancias existentes, pero cuya utilización sea nueva.

La Ley Federal de Propiedad Industrial (LFPI) en su Artículo 5 dice que - El Instituto Mexicano de la Propiedad Industrial, autoridad administrativa en materia de propiedad industrial, es un organismo descentralizado con personalidad jurídica y patrimonio propio, el cual tiene las facultades de: Tramitar y, en su caso, otorgar patentes de invención, así como licencias de uso y explotación, entre otras facultades. Una patente puede proteger una invención en todo el país por 20 años.

En el acervo de patentes del Instituto de Ingeniería se tiene identificada como primera patente: MX141028 "MEJORAS EN APARATO PARA ENSAYAR MUESTRAS DE SUELO POR EL PROCEDIMIENTO DE CAMARA CON ESFUERZOS TRIAXIALES", presentada el 9 de junio de 1971 y otorgada hasta el 21 de enero de 1980, el inventor fue RAÚL JESÚS MARSAL CORDOBA, misma que ya ha expirado, dados los 20 años de vigencia.

En la historia del patentamiento, el IMPI le ha otorgado al Instituto de Ingeniería 79 títulos de patentes, de las cuales 5 fueron otorgadas en EU, 1 en Canadá, 1 en Colombia, 1 en Australia y el resto en México.

Cabe señalar que 2021 fue un año extraordinario para el II en esta materia, ya que el IMPI otorgó 15 títulos de patente que se presentan a continuación con la distribución por subdirección mostrada en la figura 1:

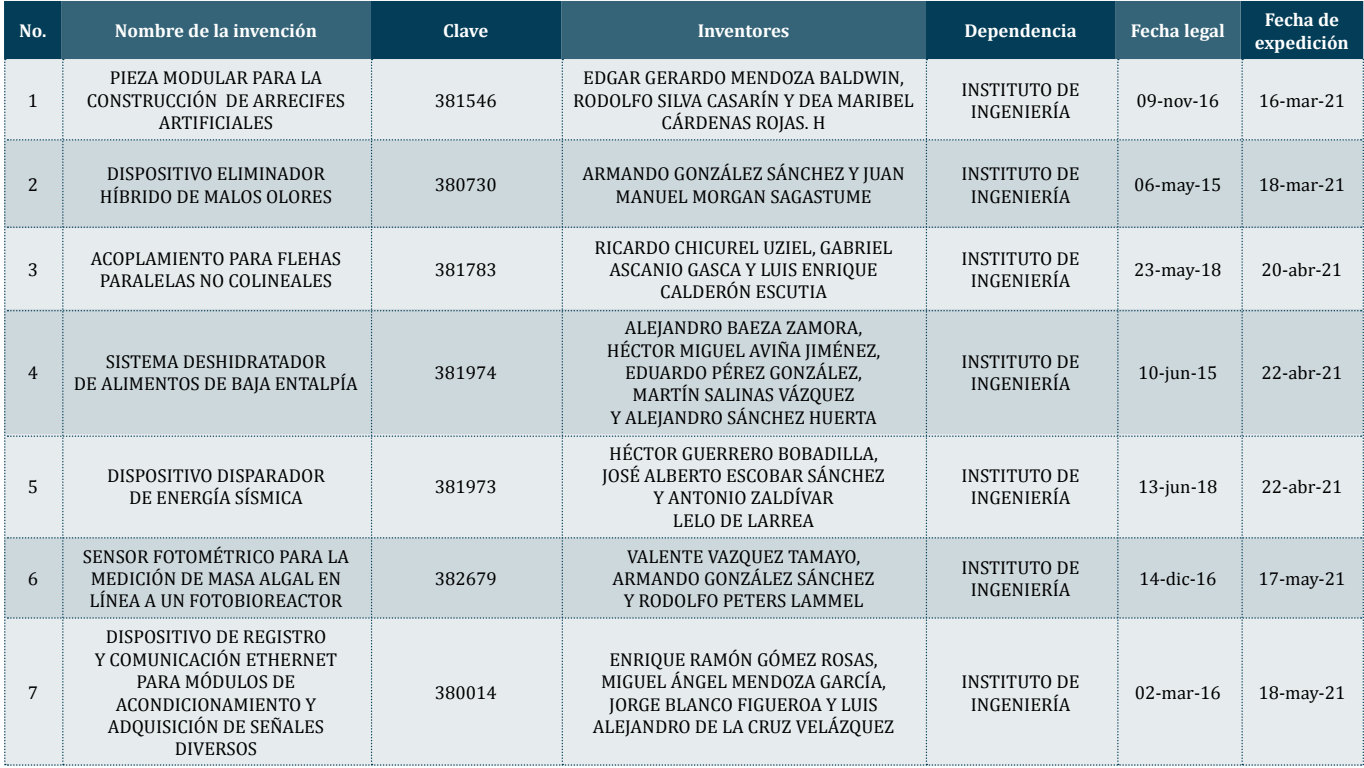

## **REPORTAJES DE INTERÉS**

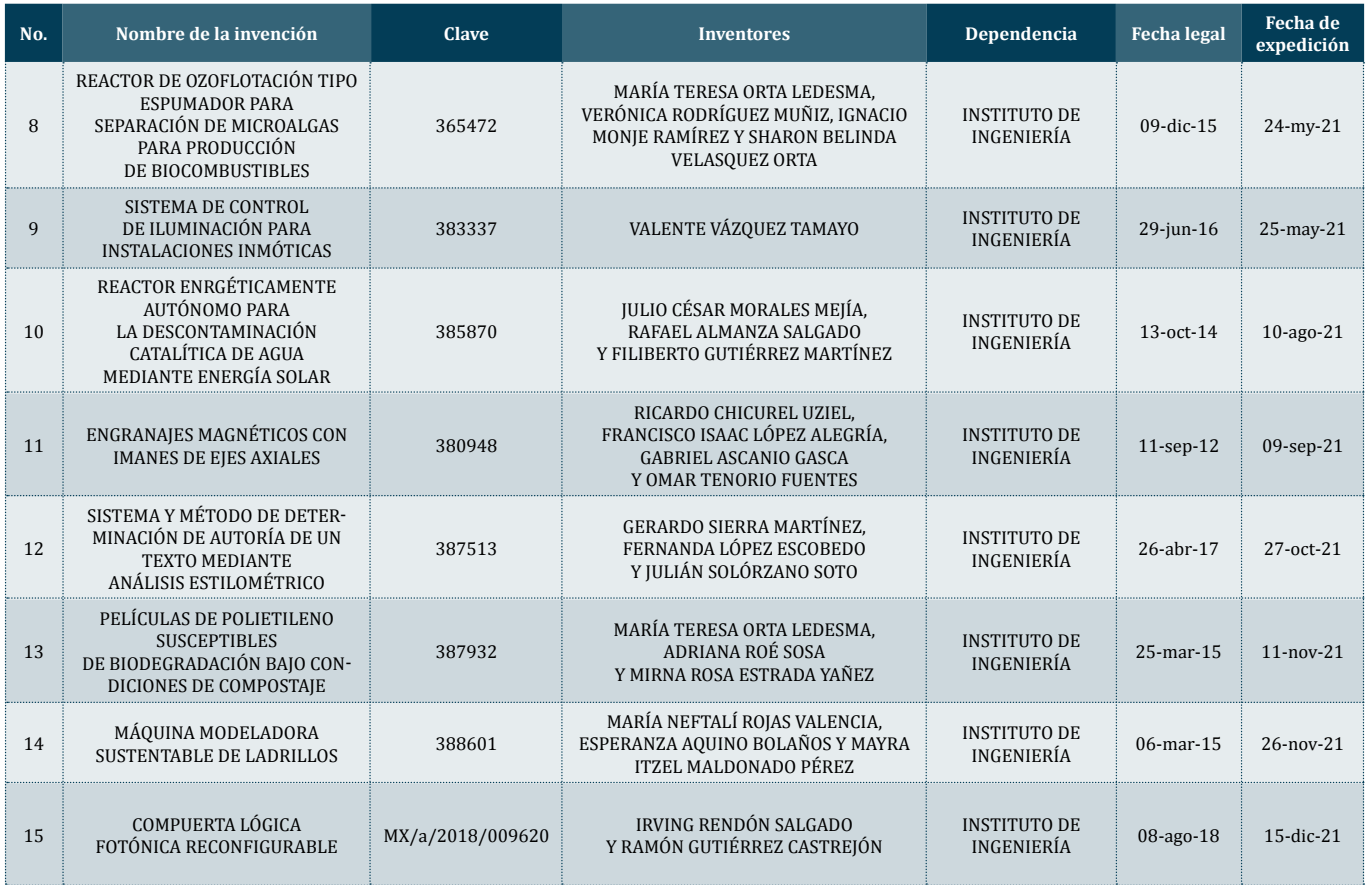

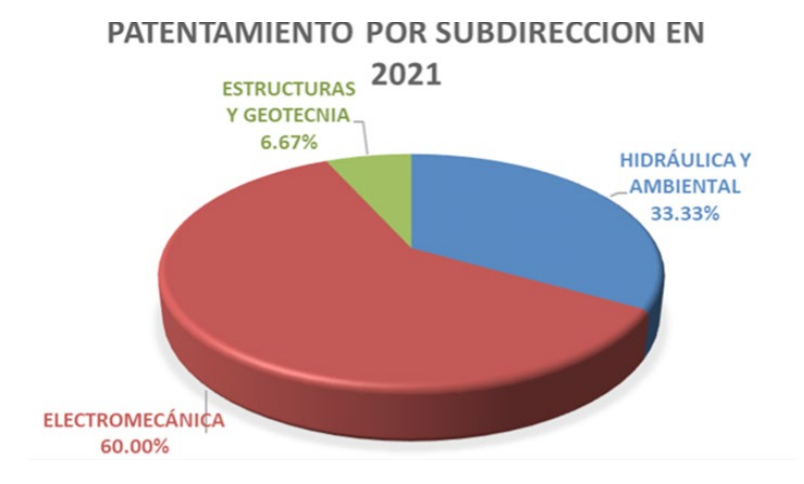

Figura 1. Distribución de las patentes otorgadas en 2021 por subdirección

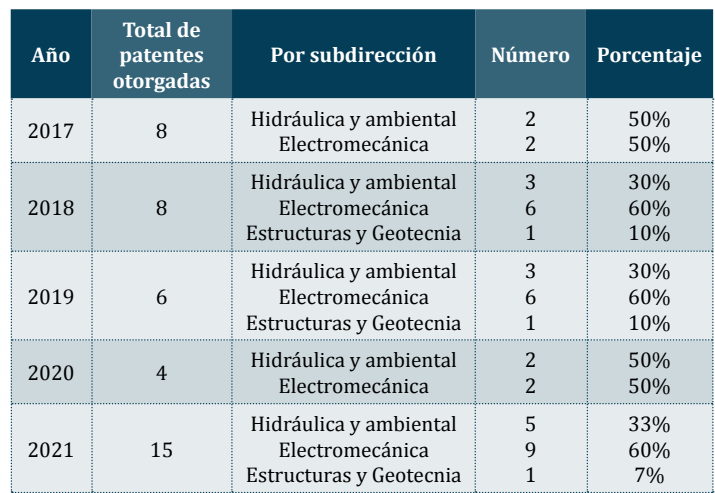

A continuación se muestra el número de patentes otorgadas por subdirección durante 2017, 2018, 2019, 2020 y 2021.

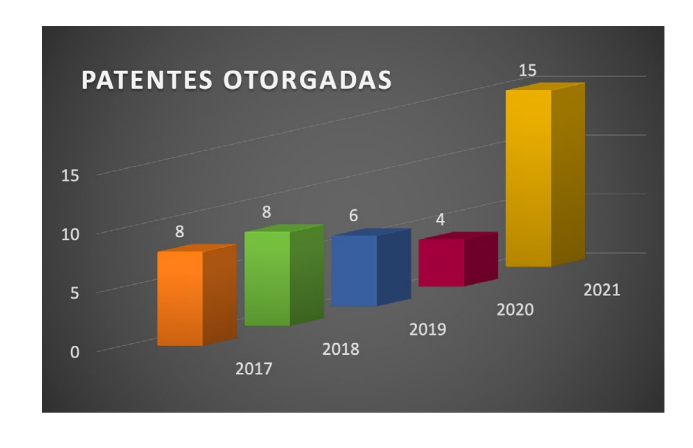

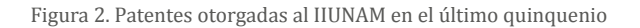

Cualquier duda relacionada con este tema favor de dirigirse con la maestra Margarita Moctezuma Riubi responsable de esta Unidad. mmoctezumar@iingen.unam.mx.

### **Reconocimiento Sor Juana Inés de la Cruz**

Nuestras felicitaciones a la Maestra Margarita Elizabeth Cisneros Ortiz por haber recibido el Reconocimiento Sor Juana Inés de la Cruz el pasado 8 de marzo de manos del Dr. Enrique Graue, Rector de la máxima casa de estudios.

Este reconocimiento que otorga la UNAM a aquellas universitarias que se han distinguido por su trayectoria, dedicación, entrega a su trabajo en los ámbitos de docencia, investigación y difusión de la cultura, lo recibieron este año 79 mujeres universitarias.

¡enhorabuena!

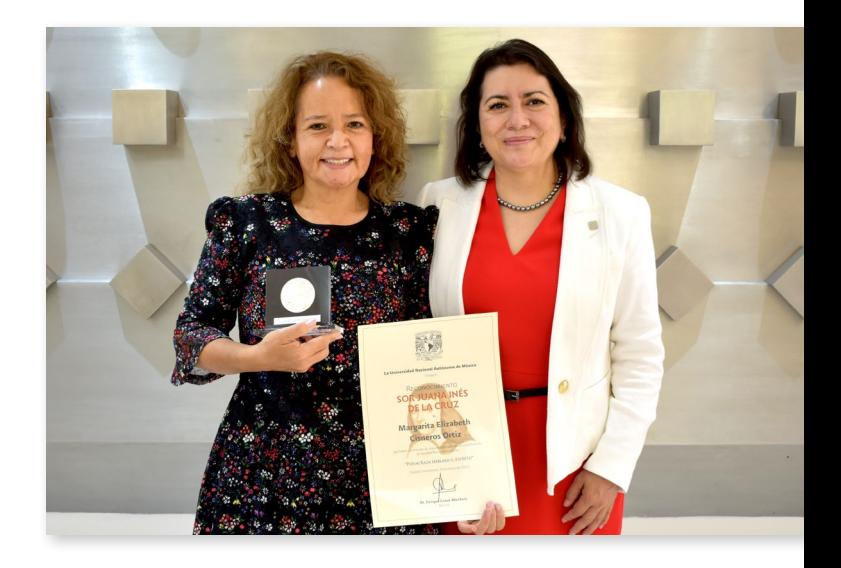

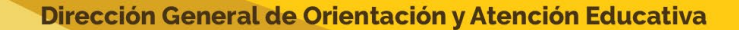

**DGOAE** 

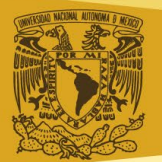

### **Modelo de atención integral de prácticas profesionales UNAM**

### **l Personal Académico del Instituto de Ingeniería**

Las Prácticas Profesionales son actividades curriculares o extracurriculares que el alumnado realiza en alguna organización pública, privada o social, con el propósito de consolidar y complementar el desarrollo de sus competencias y conocimientos adquiridos en su formación académica. Para mayor información, puede acceder al siguiente vínculo electrónico: <http://dgoae.unam.mx/PracticasProfesionales/>.

### **Normatividad**

La Universidad Nacional Autónoma de México entiende que es necesario contar con un marco normativo que establezca las bases generales para la organización, planeación e implementación de las Prácticas Profesionales, que genere certeza al alumnado y propicie un óptimo funcionamiento de las instancias involucradas. En razón de lo anterior, la Universidad ha tenido a bien expedir el siguiente: [Acuerdo por el que se Establecen los](https://mail.iingen.unam.mx/OWA/redir.aspx?C=HhnAtrE-7iAhRtQeGCn_RLyzCNwSYdgwQE8fgyVZG-Gmnz8vuezZCA..&URL=http%3a%2f%2fdgoae.unam.mx%2fPracticasProfesionales%2ffiles%2facuerdo_pp_UNAM.pdf)  [Lineamientos Generales de Prácticas Profesionales de la Univer](https://mail.iingen.unam.mx/OWA/redir.aspx?C=HhnAtrE-7iAhRtQeGCn_RLyzCNwSYdgwQE8fgyVZG-Gmnz8vuezZCA..&URL=http%3a%2f%2fdgoae.unam.mx%2fPracticasProfesionales%2ffiles%2facuerdo_pp_UNAM.pdf)[sidad Nacional Autónoma de México 18 de octubre del 2021](https://mail.iingen.unam.mx/OWA/redir.aspx?C=HhnAtrE-7iAhRtQeGCn_RLyzCNwSYdgwQE8fgyVZG-Gmnz8vuezZCA..&URL=http%3a%2f%2fdgoae.unam.mx%2fPracticasProfesionales%2ffiles%2facuerdo_pp_UNAM.pdf).

La Secretaría Académica invita a todos los Académicos interesados a realizar su trámite para el registro de **Programas de Prácticas Profesionales 2022**, que pueden llevarse a cabo durante todo el año:

- 1. Para registrar un **Programa de Prácticas Profesionales**, los interesados deberán enviar el Formato programa [PP\\_2022.doc](https://mail.iingen.unam.mx/OWA/redir.aspx?C=OJ1YNfgTPiYq7WCrbqkbdAbjrXUsbyH9veWbMjcRIgKmnz8vuezZCA..&URL=https%3a%2f%2faplicaciones.iingen.unam.mx%2fSistemaAvisosII%2fArchivosAdjuntos%2fGRodriguezL62Formato_programa_PP_2022.doc) debidamente llenado, indicando el o los responsables, para realizar el alta ante la DGOAE. El formato deberá enviarse al siguiente correo electrónico GRodriguezL@iingen.unam.mx, con atención a Gustavo M. Rodríguez van Lier.
- 2. Los **Programas de Prácticas Profesionales** pueden contener la misma información que los programas de Servicio Social ya establecidos por cada responsable (nombre del programa, objetivo, actividades, lugar de trabajo, horarios, apoyos, carreras, número de vacantes). Si es así, notificar al correo electrónico

GRodriguezL@iingen.unam.mx, con atención a Gustavo M. Rodríguez van Lier, su deseo de que el programa de prácticas profesionales será el mismo que el programa de servicio social ya registrado bajo su responsabilidad.

- 3. Indicar si el **Programa de Prácticas Profesionales** se desarrolla en la **Modalidad Presencial**, en la **Modalidad a Distancia** o en la **Modalidad Mixta**. Se les recuerda estar atentos a los comunicados de las autoridades universitarias, así como, de la Dirección del Instituto de Ingeniería (IIUNAM) para mantenerse informados sobre la evolución de la autorización de ingreso al IIUNAM.
- 4. La Secretaría Académica emitirá el **Oficio de Registro de Firmas** de los **Programas de Prácticas Profesionales**  de los Académicos del IIUNAM y posteriormente, se notificará por correo electrónico a los responsables de los programas para firmar este oficio (con firma autógrafa escaneada), mismo que después se remitirá a la DGOAE.
- 5. En cuanto la DGOAE apruebe cada **Programa de Prácticas Profesionales**, se enviará la clave de los registros al correo de cada uno de los responsables de cada programa.

### **Notas importantes:**

- 1. La vigencia de registro de los **Programas de Prácticas Profesionales** tendrá una vigencia de un año.
- 2. Los **Programas de Prácticas Profesionales** pueden ser registrados en cualquier fecha del año y se podrán renovar después de la fecha de vigencia.
- 3. El período mínimo para la realización de prácticas profesionales será de 1 mes y el período máximo será de 12 meses.
- 4. Los formatos para que los estudiantes tramiten el alta o el término de sus prácticas profesionales, se encuentran en la página del intranet del IIUNAM, Sección Estudiantes-Servicios Estudiantiles (formatos).
	- Carta Aceptacion de Practicas Profesionales [Facultad\\_de\\_Ingenieria.doc](https://mail.iingen.unam.mx/OWA/redir.aspx?C=c4nlzrLCrVe4TerNHk-a4kPPmFYy_GycOmtMn2WlD4qmnz8vuezZCA..&URL=https%3a%2f%2faplicaciones.iingen.unam.mx%2fSistemaAvisosII%2fArchivosAdjuntos%2fGRodriguezL215Carta_Aceptacion_de_Practicas_Profesionales_Facultad_de_Ingenieria.doc)
	- [Carta\\_Aceptacion\\_de\\_Practicas\\_Profesionales\\_Otra\\_](https://mail.iingen.unam.mx/OWA/redir.aspx?C=xVEMOaubXlDFa0fy8h9LAoIv2_ww0nGVlNvNmi1mmZWmnz8vuezZCA..&URL=https%3a%2f%2faplicaciones.iingen.unam.mx%2fSistemaAvisosII%2fArchivosAdjuntos%2fGRodriguezL309Carta_Aceptacion_de_Practicas_Profesionales_Otra_Institucion.doc) [Institucion.doc](https://mail.iingen.unam.mx/OWA/redir.aspx?C=xVEMOaubXlDFa0fy8h9LAoIv2_ww0nGVlNvNmi1mmZWmnz8vuezZCA..&URL=https%3a%2f%2faplicaciones.iingen.unam.mx%2fSistemaAvisosII%2fArchivosAdjuntos%2fGRodriguezL309Carta_Aceptacion_de_Practicas_Profesionales_Otra_Institucion.doc)
	- [Carta\\_Terminacion\\_de\\_Practicas\\_Profesionales\\_](https://mail.iingen.unam.mx/OWA/redir.aspx?C=G8mYn--8wa9v7LNQv2WtzZSwCJIiP7qxtIIiKEnhw0ymnz8vuezZCA..&URL=https%3a%2f%2faplicaciones.iingen.unam.mx%2fSistemaAvisosII%2fArchivosAdjuntos%2fGRodriguezL945Carta_Terminacion_de_Practicas_Profesionales_Facultad_de_Ingenieria.doc) [Facultad\\_de\\_Ingenieria.doc](https://mail.iingen.unam.mx/OWA/redir.aspx?C=G8mYn--8wa9v7LNQv2WtzZSwCJIiP7qxtIIiKEnhw0ymnz8vuezZCA..&URL=https%3a%2f%2faplicaciones.iingen.unam.mx%2fSistemaAvisosII%2fArchivosAdjuntos%2fGRodriguezL945Carta_Terminacion_de_Practicas_Profesionales_Facultad_de_Ingenieria.doc)
	- [Carta\\_Terminacion\\_de\\_Practicas\\_Profesionales\\_Otra\\_](https://mail.iingen.unam.mx/OWA/redir.aspx?C=FCPCJaepkaPu21M7k3zQb4JJzNAJLCgVGWSKs9AiyOamnz8vuezZCA..&URL=https%3a%2f%2faplicaciones.iingen.unam.mx%2fSistemaAvisosII%2fArchivosAdjuntos%2fGRodriguezL350Carta_Terminacion_de_Practicas_Profesionales_Otra_Institucion.doc) [Institucion.doc](https://mail.iingen.unam.mx/OWA/redir.aspx?C=FCPCJaepkaPu21M7k3zQb4JJzNAJLCgVGWSKs9AiyOamnz8vuezZCA..&URL=https%3a%2f%2faplicaciones.iingen.unam.mx%2fSistemaAvisosII%2fArchivosAdjuntos%2fGRodriguezL350Carta_Terminacion_de_Practicas_Profesionales_Otra_Institucion.doc)

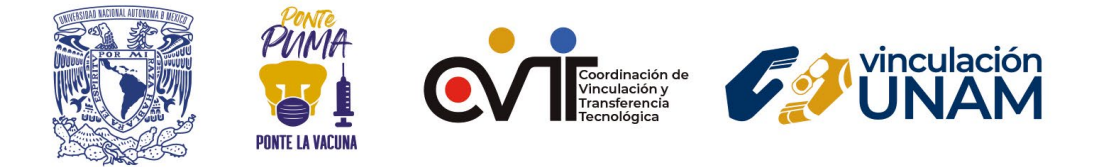

### Somos la Coordinación de Vinculación y **Transferencia Tecnológica**

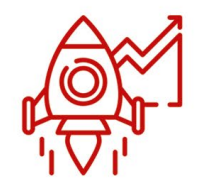

**Fomentamos el** emprendimiento y la incubación de proyectos empresariales de la comunidad universitaria

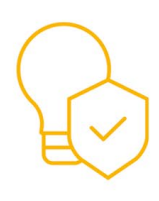

**Guiamos y respaldamos** en la protección de PI y en la transferencia de las invenciones **v** creaciones universitarias

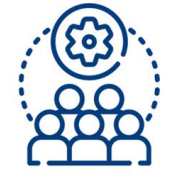

Apoyamos en la vinculación de las capacidades universitarias con los sectores público, privado y social.

### Te enlazamos con la sociedad

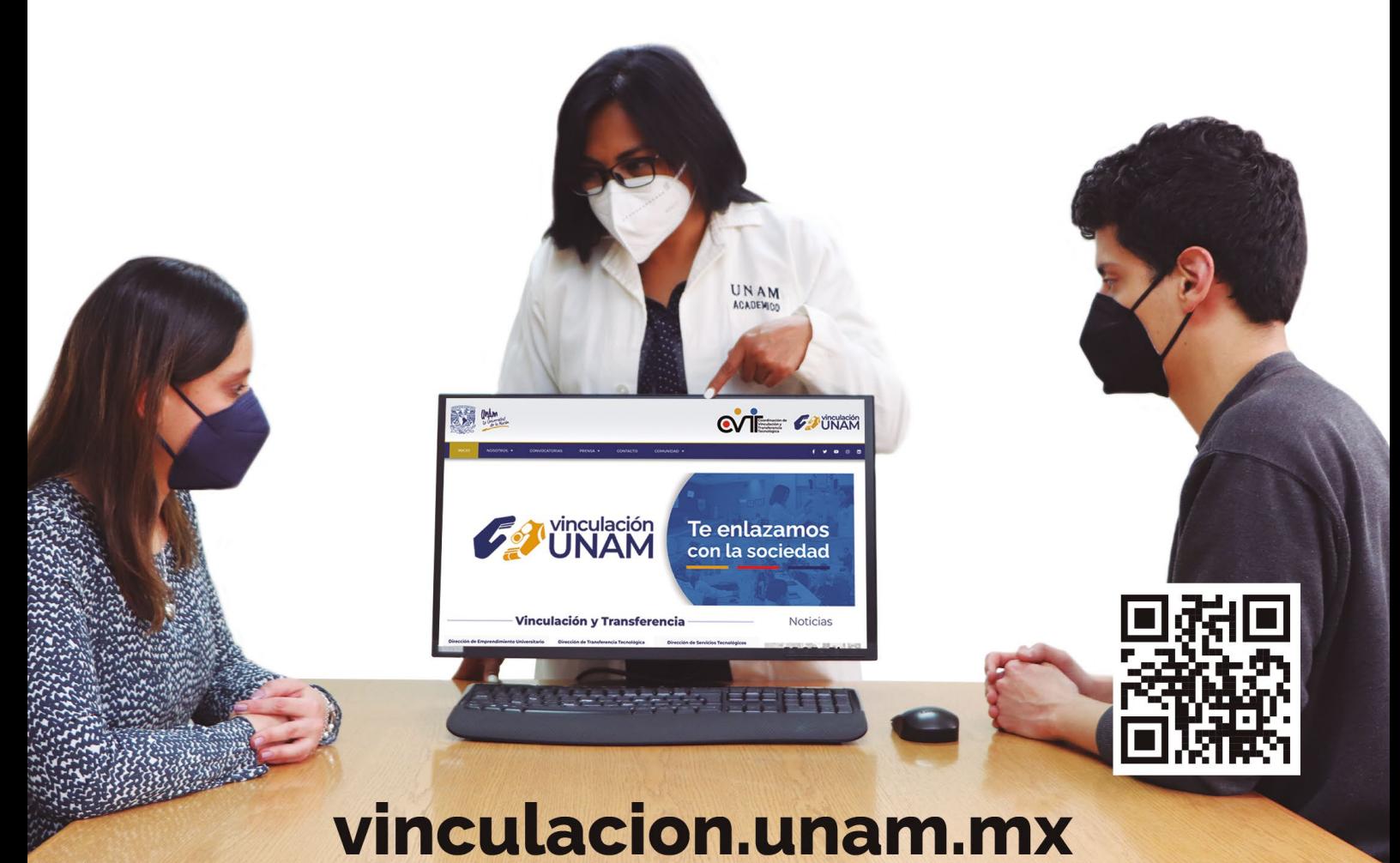